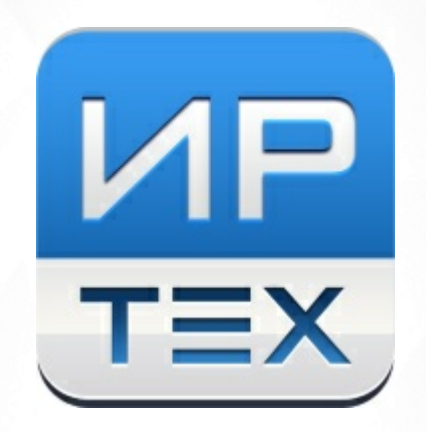

# АИС «Сетевой Город. Образование»

## Пояснения по авторасчёту форм ФГСН

Версия 3.0

© « », . 2016

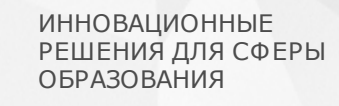

И

тэ

Закрытое акционерное общество «ИРТех» 443069, Россия, г. Самара, ул. Дзержинского, д. 22, к. 68 тел./факс: +7 (846) 972-02-05, +7 (846) 263-53-37; http://ir-tech.ru/; e-mail: nc@ir-tech.ru

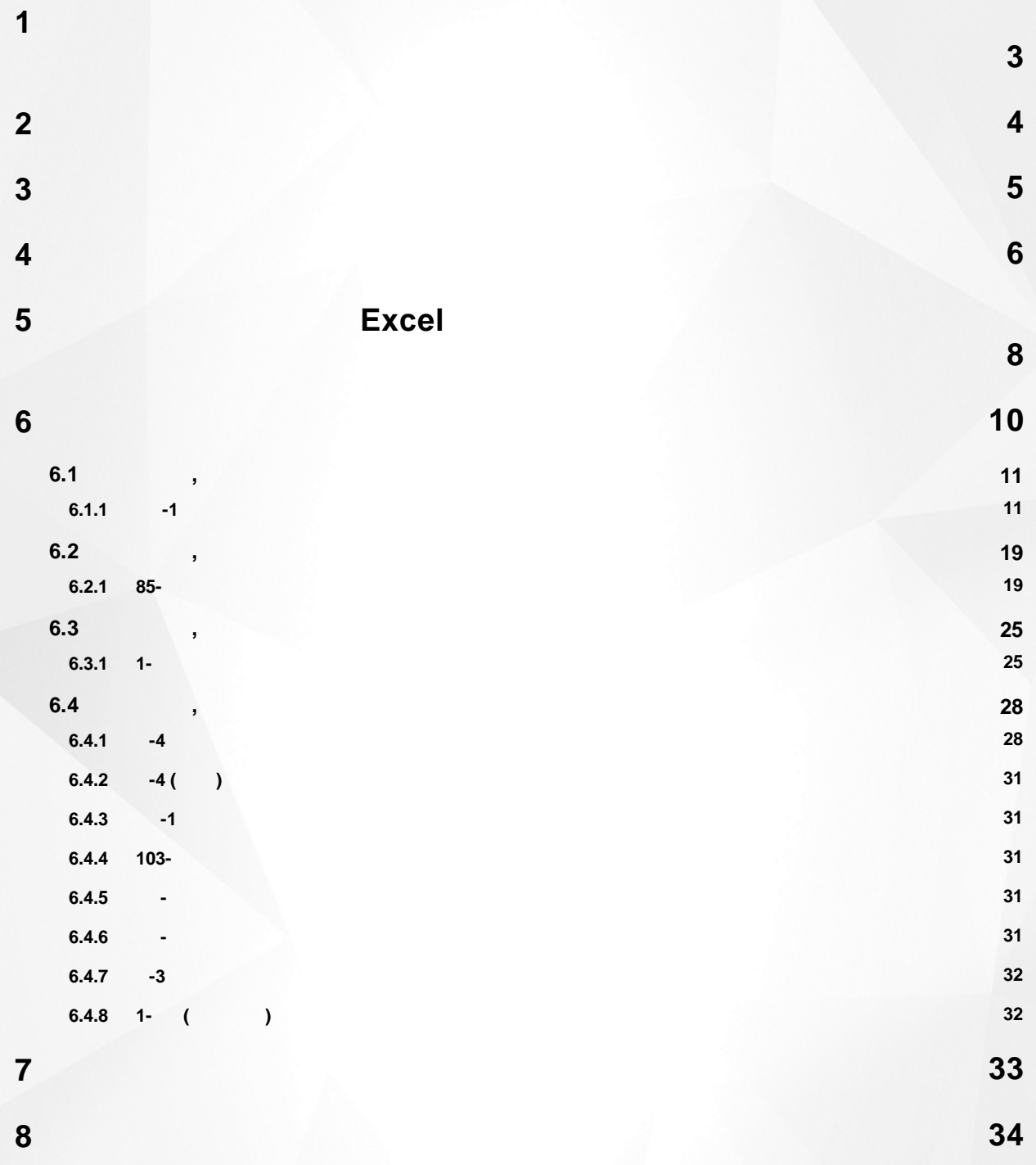

<span id="page-2-0"></span>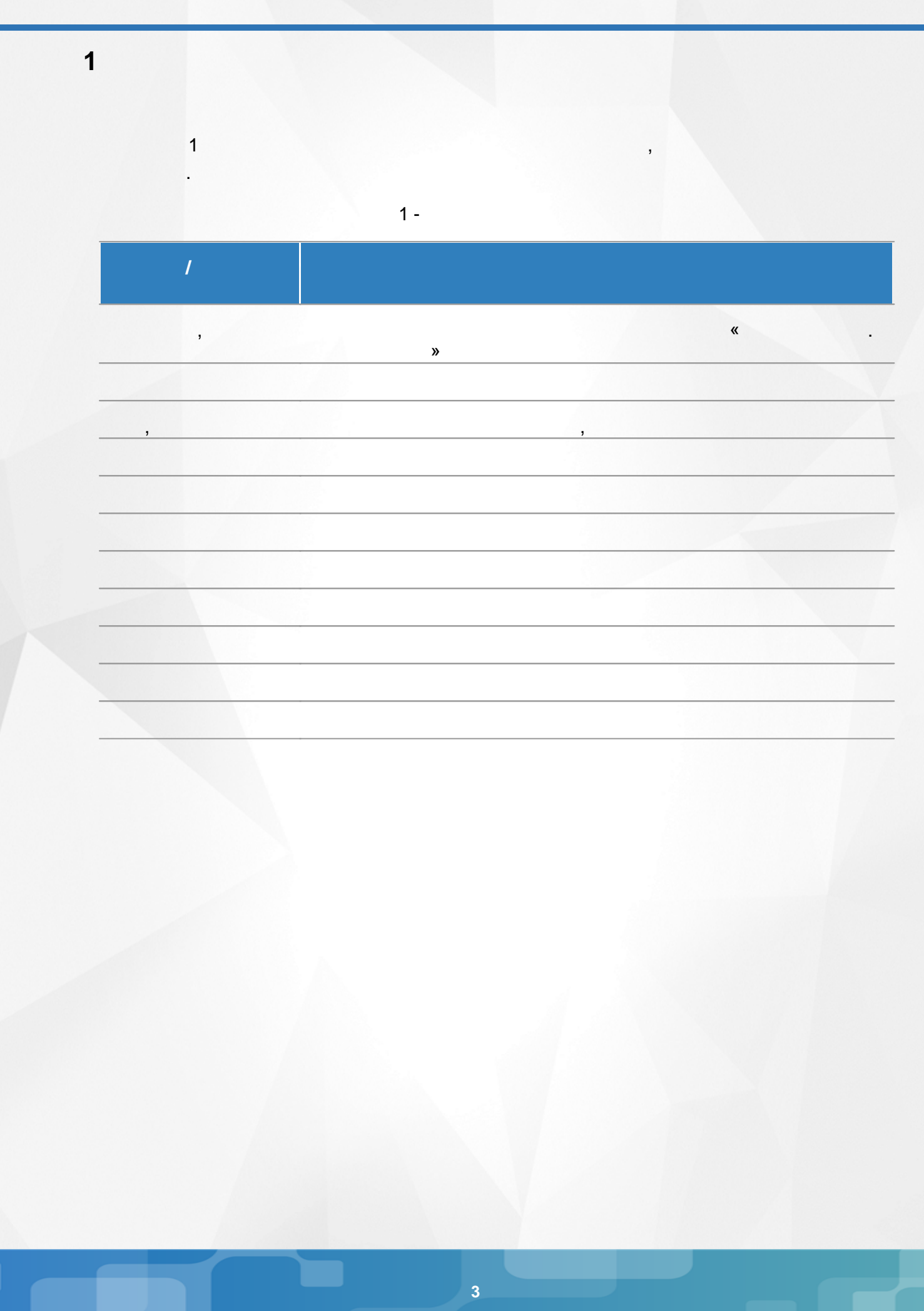

**расчёту форм ФГСН**

->

.

-> .

**Пояснения по автоматическому 2. Общие сведения о формах ФГСН**

,

. .

.

<span id="page-3-0"></span>**2**

, **6.4.**

, ,

.

-

, , . .

<span id="page-4-0"></span>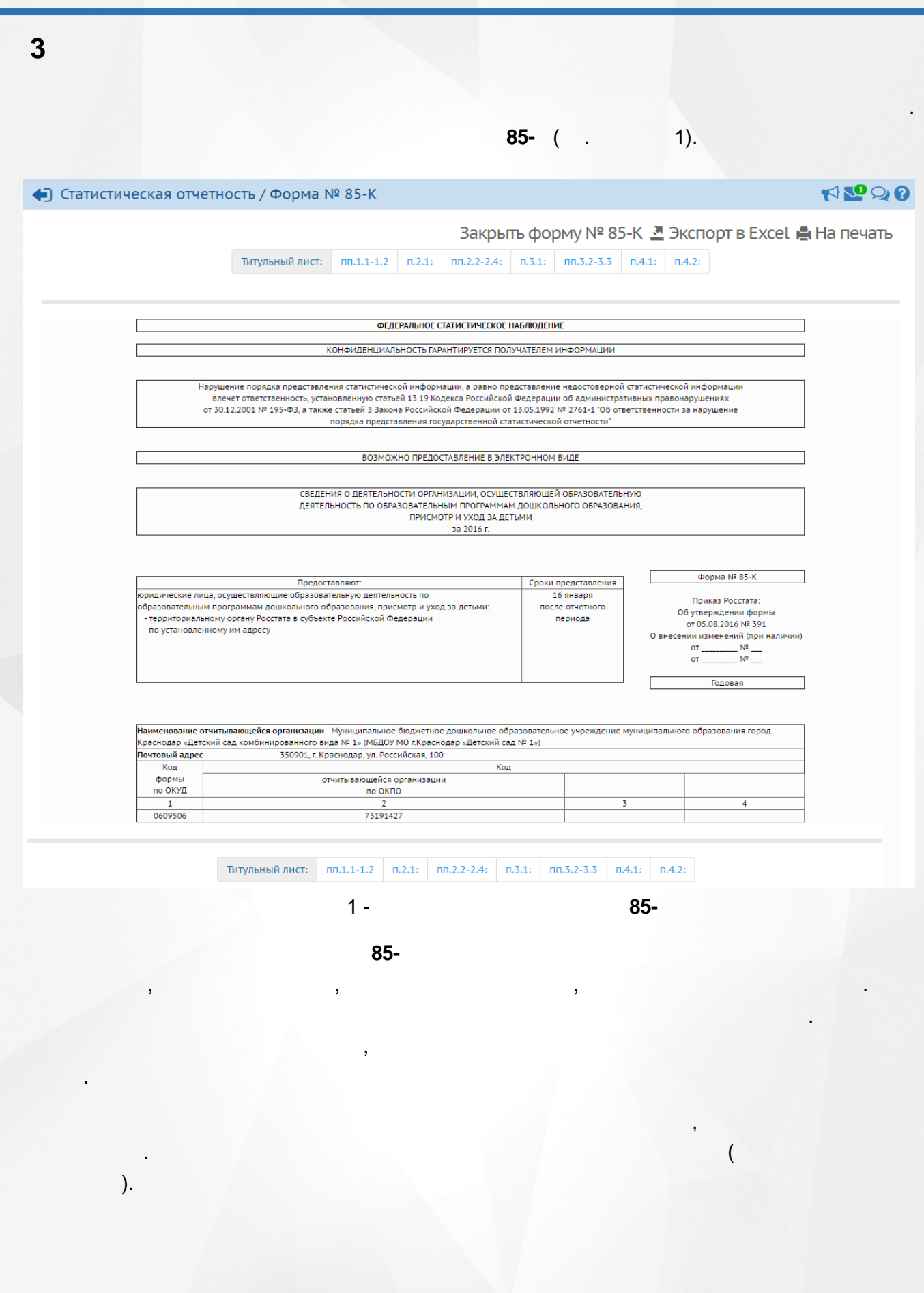

<span id="page-5-0"></span>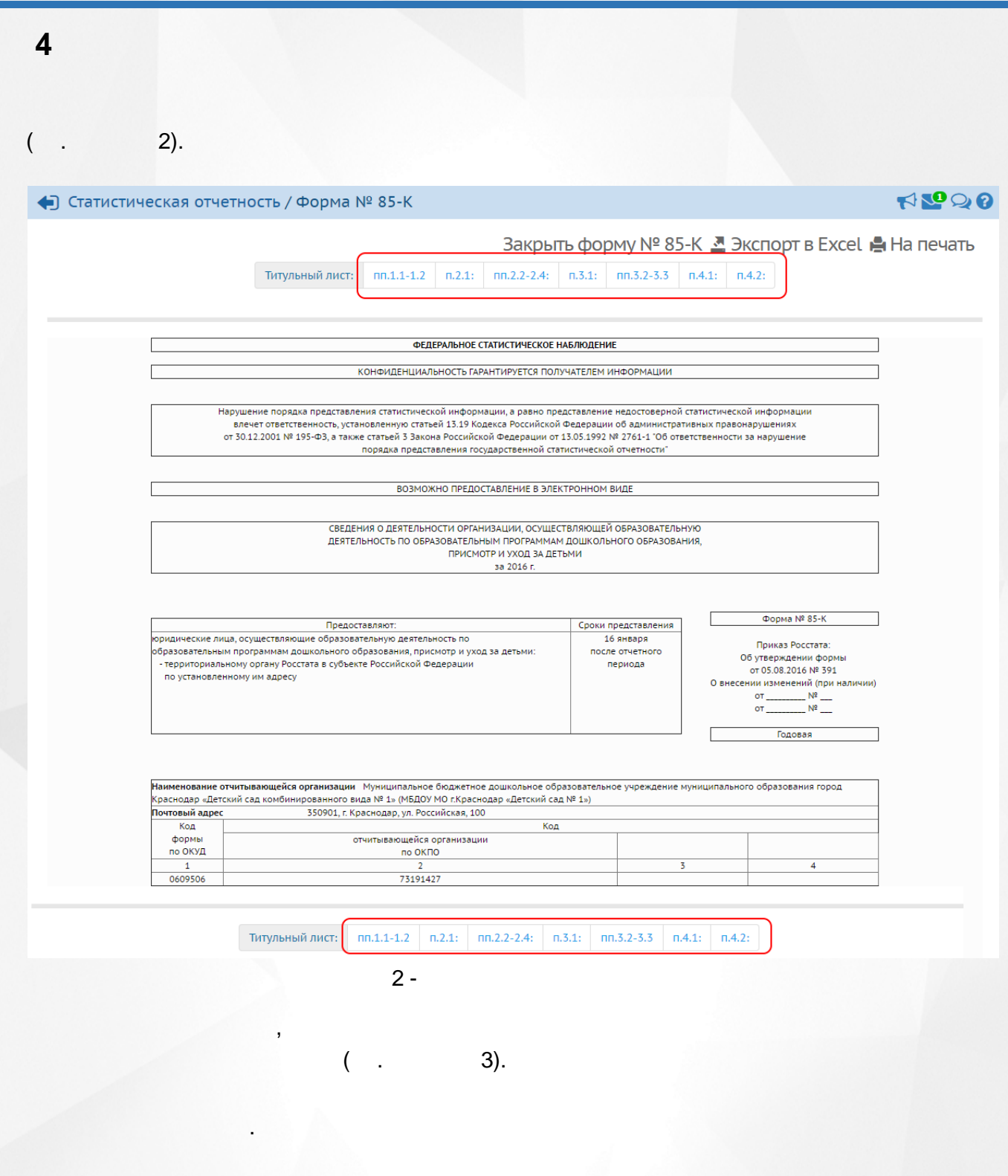

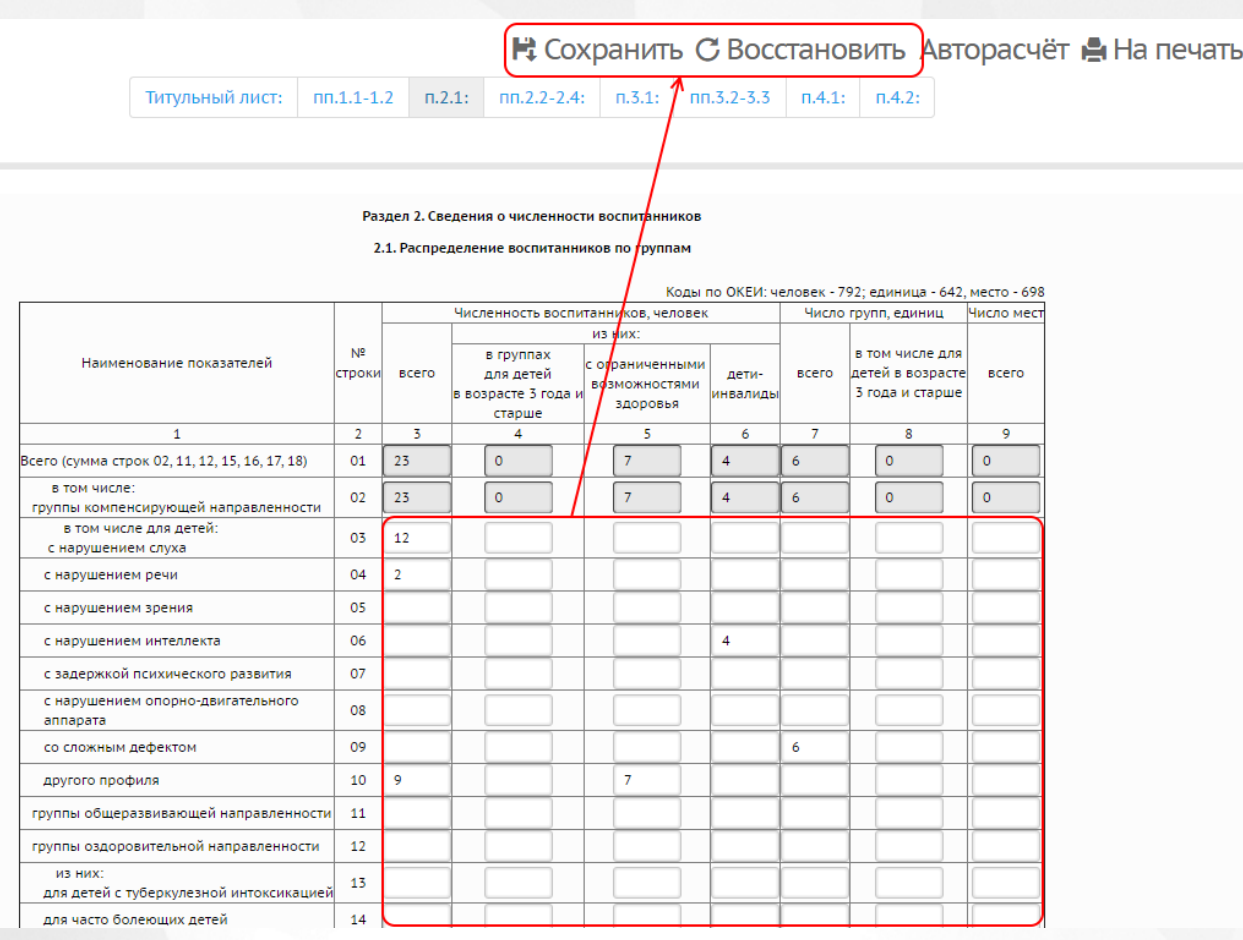

,

 $3 -$ 

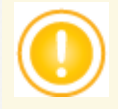

<span id="page-7-0"></span>**5. Экспорт формы в Excel и вывод Пояснения по автоматическому расчёту форм ФГСН страницы формы на печать 5 Excel Excel**, Microsoft Excel 2003, .  $( . 4).$ NOQ0 ◆ Статистическая отчетность / Форма № 85-К Закрыть форму № 85-К <u>В</u> Экспорт в Excel **e** На печать титульный лист: пп.1.1-1.2 п.2.1: пп.2.2-2.4: п.3.1: пп.3.2-3.3 п.4.1: п.4.2: ФЕДЕРАЛЬНОЕ СТАТИСТИЧЕСКОЕ НАБЛЮДЕНИЕ КОНФИДЕНЦИАЛЬНОСТЬ ГАРАНТИРУЕТСЯ ПОЛУЧАТЕЛЕМ ИНФОРМАЦИИ Нарушение порядка представления статистической информации, а равно представление недостоверной статистической информации<br>влечет ответственность, установленную статьей 13.19 Кодекса Российской Федерации об административны порядка представления государственной статистической отчетности" ВОЗМОЖНО ПРЕДОСТАВЛЕНИЕ В ЭЛЕКТРОННОМ ВИДЕ СВЕДЕНИЯ О ДЕЯТЕЛЬНОСТИ ОРГАНИЗАЦИИ, ОСУЩЕСТВЛЯЮЩЕЙ ОБРАЗОВАТЕЛЬНУЮ<br>ДЕЯТЕЛЬНОСТЬ ПО ОБРАЗОВАТЕЛЬНЫМ ПРОГРАММАМ ДОШКОЛЬНОГО ОБРАЗОВАНИЯ,<br>ПРИСМОТР И УХОД ЗА ДЕТЬМИ за 2016 г. 4 - **Excel** , ( -> **...**) - . 5.

#### **5. Экспорт формы в Excel и вывод страницы формы на печать**

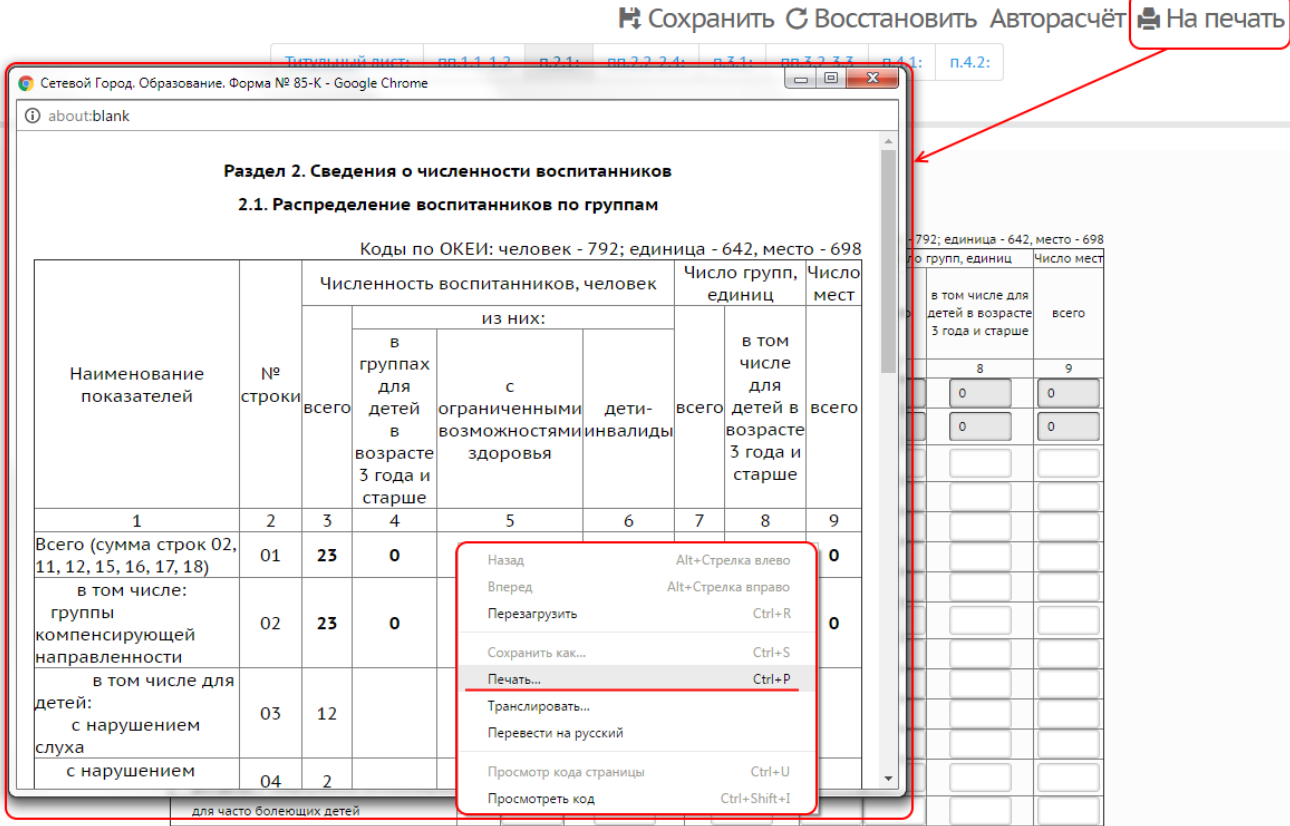

5 -

<span id="page-9-0"></span>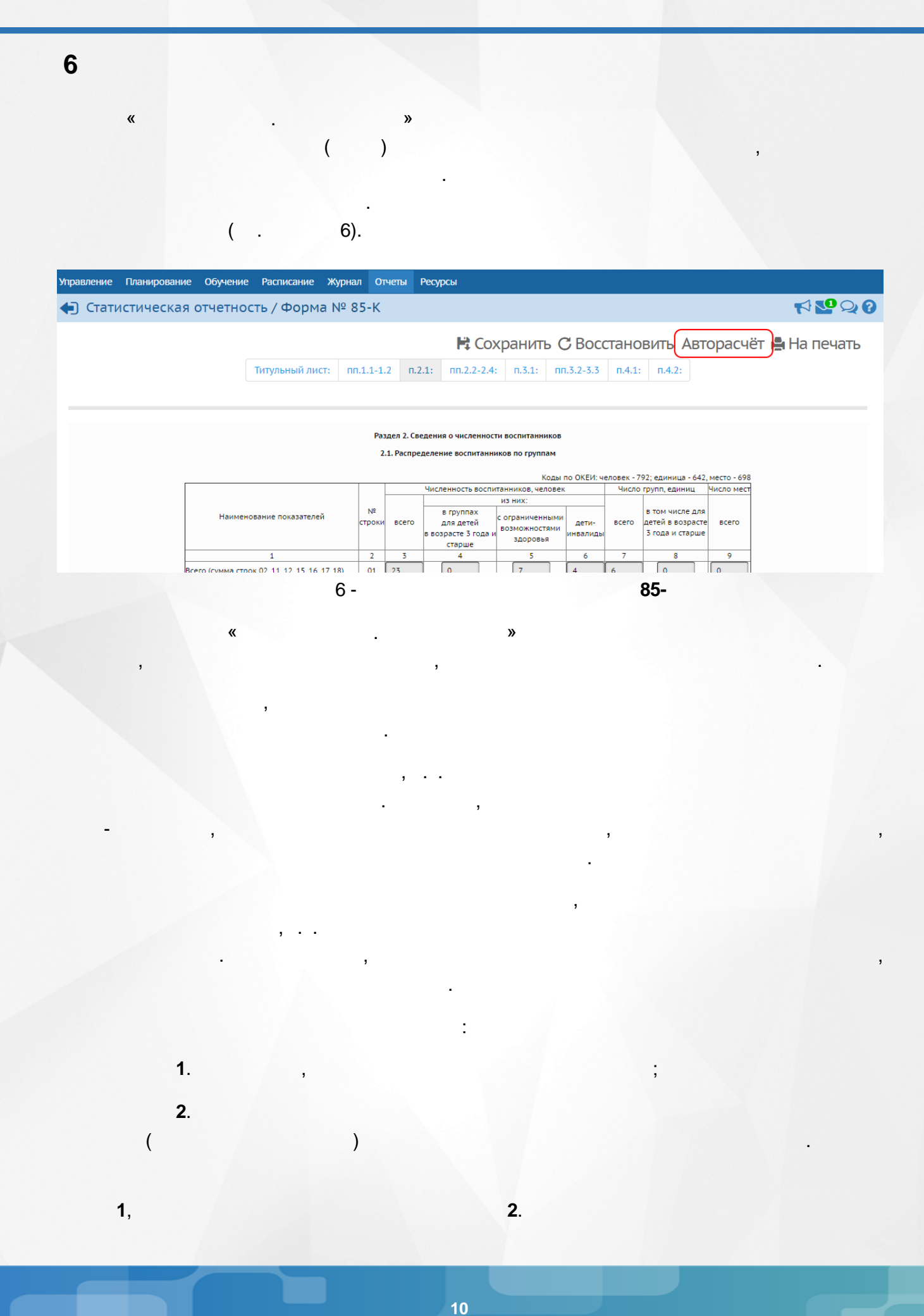

<span id="page-10-0"></span>**1**. **6.1 , 6.1.1 -1 1.1 - 1.2 1.1** - **1.2** . **1.3**

 $($  . 7).

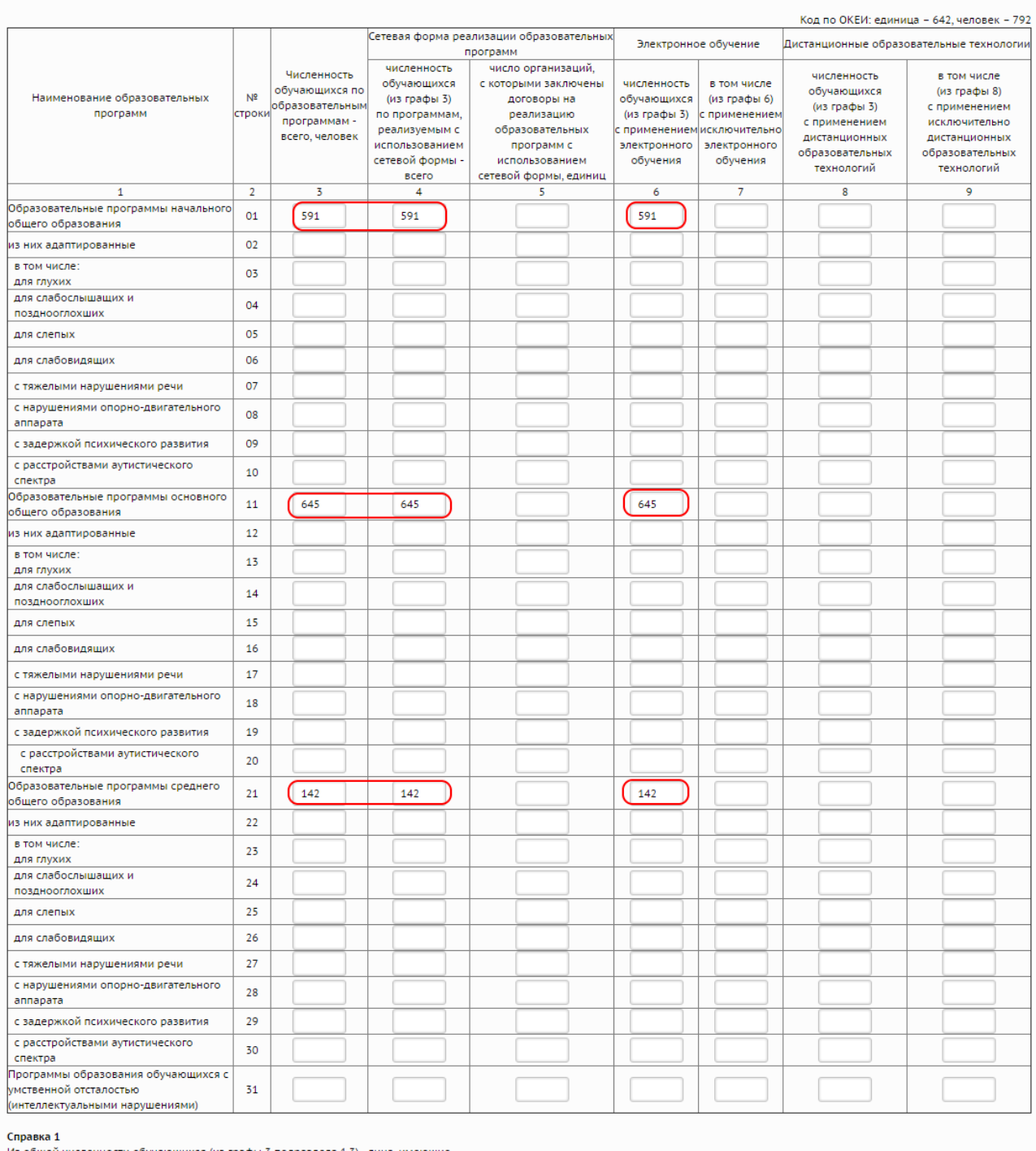

1.3. Сведения о численности обучающихся по образовательным программам

Из общей численности обучающихся (из графы 3 подраздела 1.3) - лица, имеющие

кохлеарные импланты и обучающиеся по программам:

начального общего образования (из стр. 01) из них в отдельных классах для обучающихся с ограниченными возможностями здоровья

основного общего образования (из строки 11)

из них в отдельных классах для обучающихся с ограниченными возможностями здоровья

среднего общего образования (из строки 21)

из них в отдельных классах для обучающихся с ограниченными возможностями здоровья

образования обучающихся с умственной отсталостью (интеллектуальными нарушениями) (из строки 31)(38)

из них в отдельных классах для обучающихся с ограниченными возможностями здоровья

3 1, 11, 21

 $(32)$  $(33)$ 

 $(34)$  $(35)$ 

 $(36)$  $(37)$ 

 $(39)$ 

7 - , **1.3 -1**

**,**

,

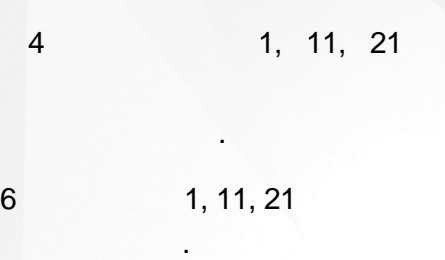

.

.

.

**1.4 - 2.15.3 1.4** - **2.15.3** .

**3.1**

.

 $($  . 8).

**13**

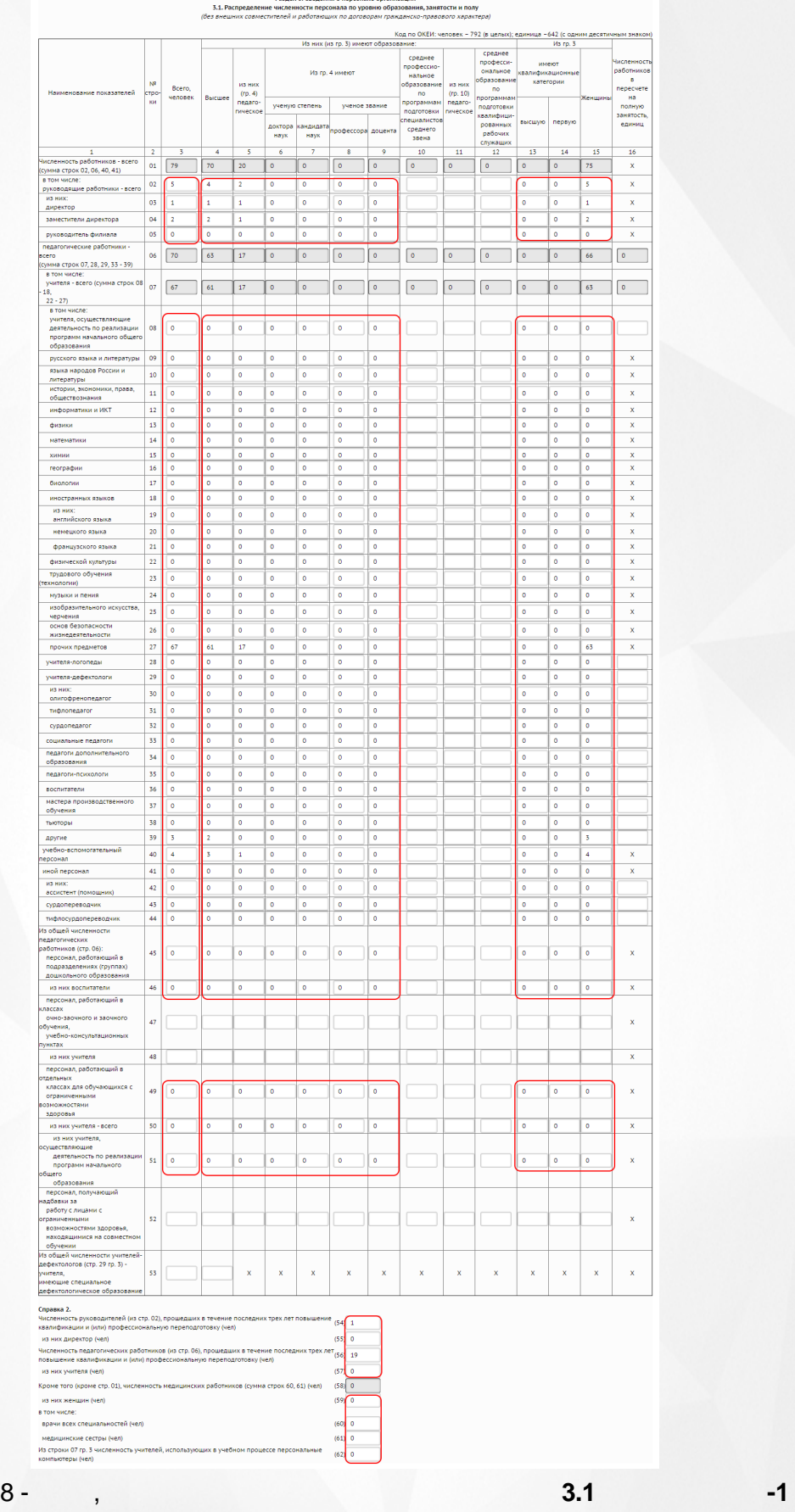

3 1-46, 49-51, 54-62 ,

**14**

,

49-51 .  $4 - 9$ : , , **-** , , . **3.2 - 3.3.1 3.2** - **3.3.1** .

**3.3.2**

## $($  . 9).

**, -**

#### 3.3.2. Численность работников, выполняющих работы по договорам гражданско-правового характера

. ,

,

.

.

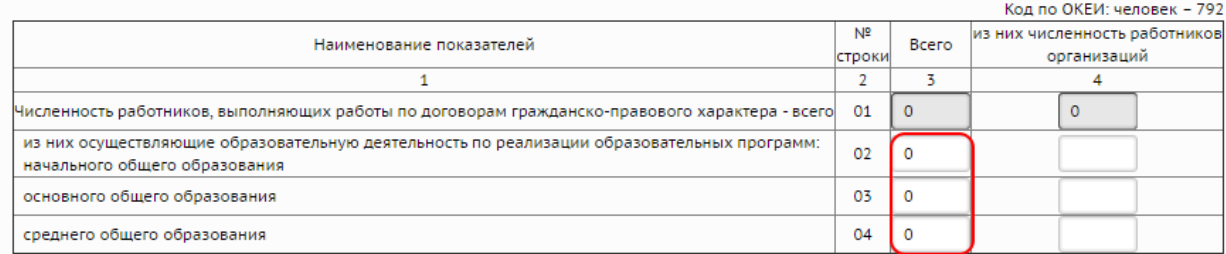

#### Справка 4.

Численность сотрудников охраны (чел)(05)

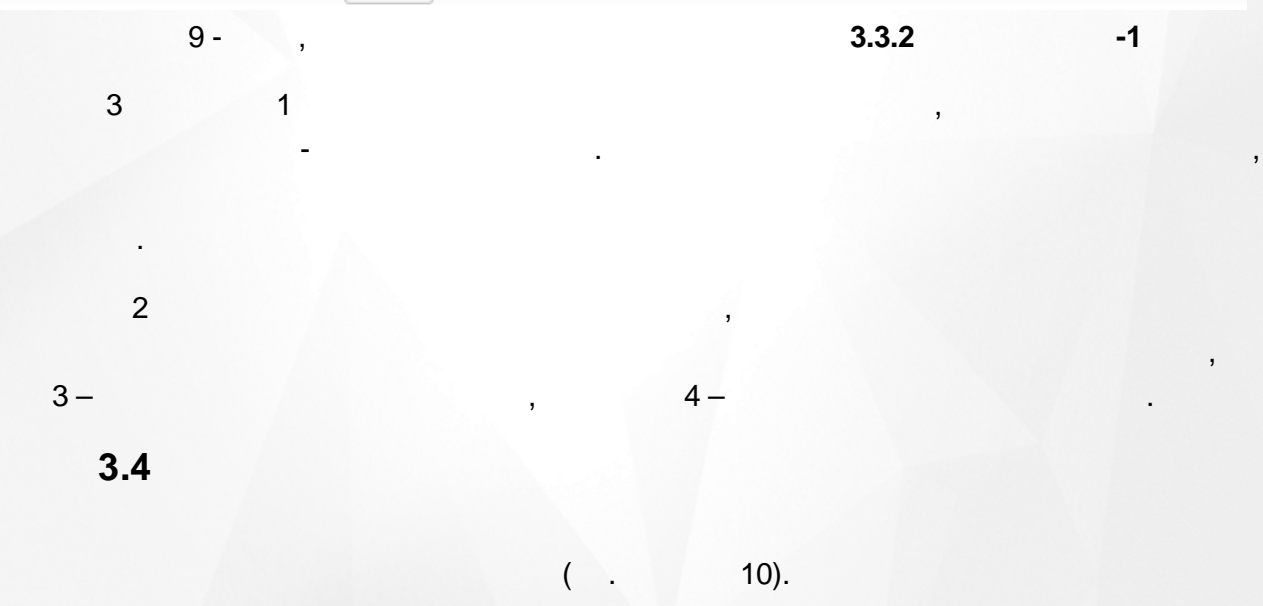

.<br>3.4. Движение работников

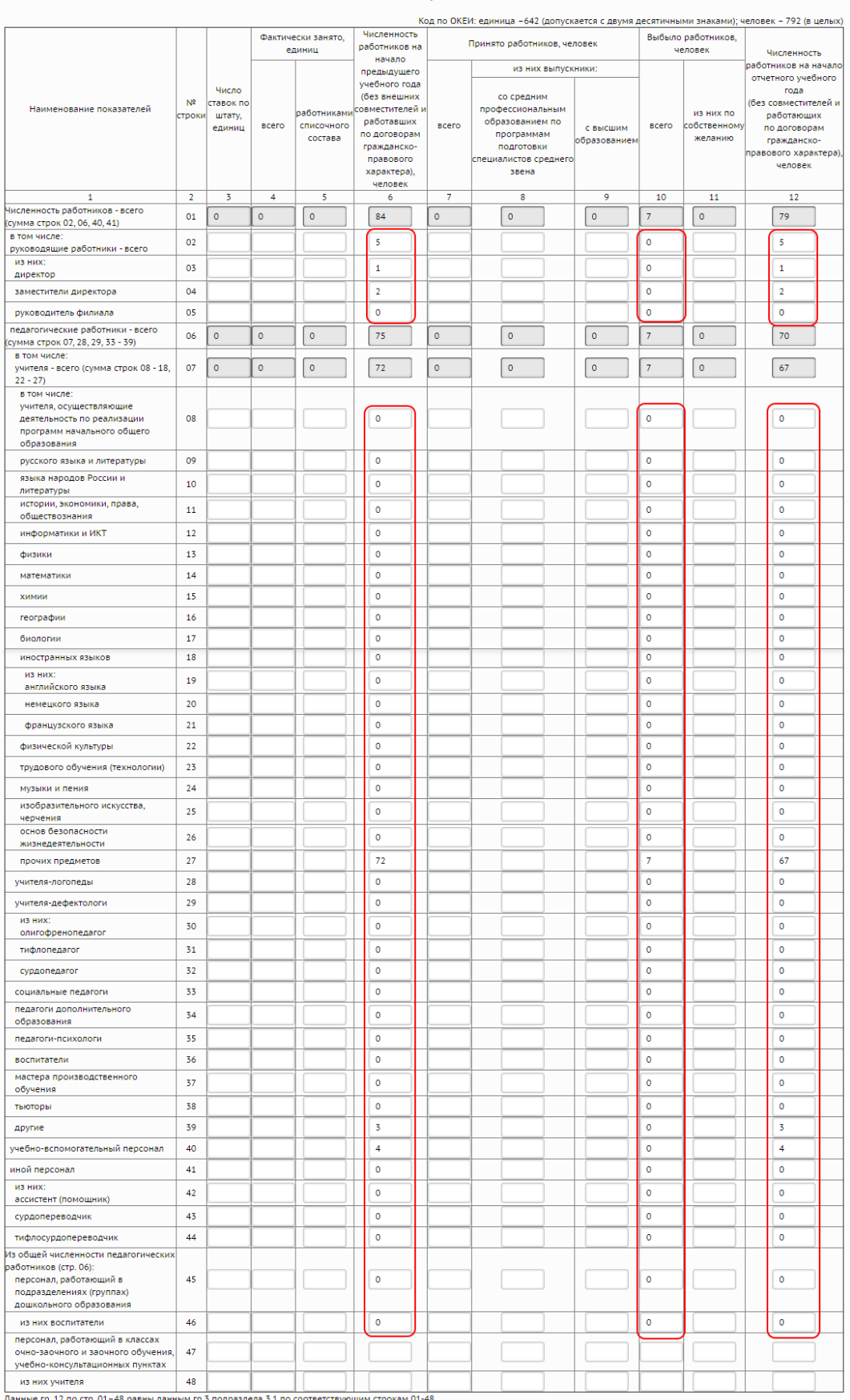

10 - , **3.4 -1**

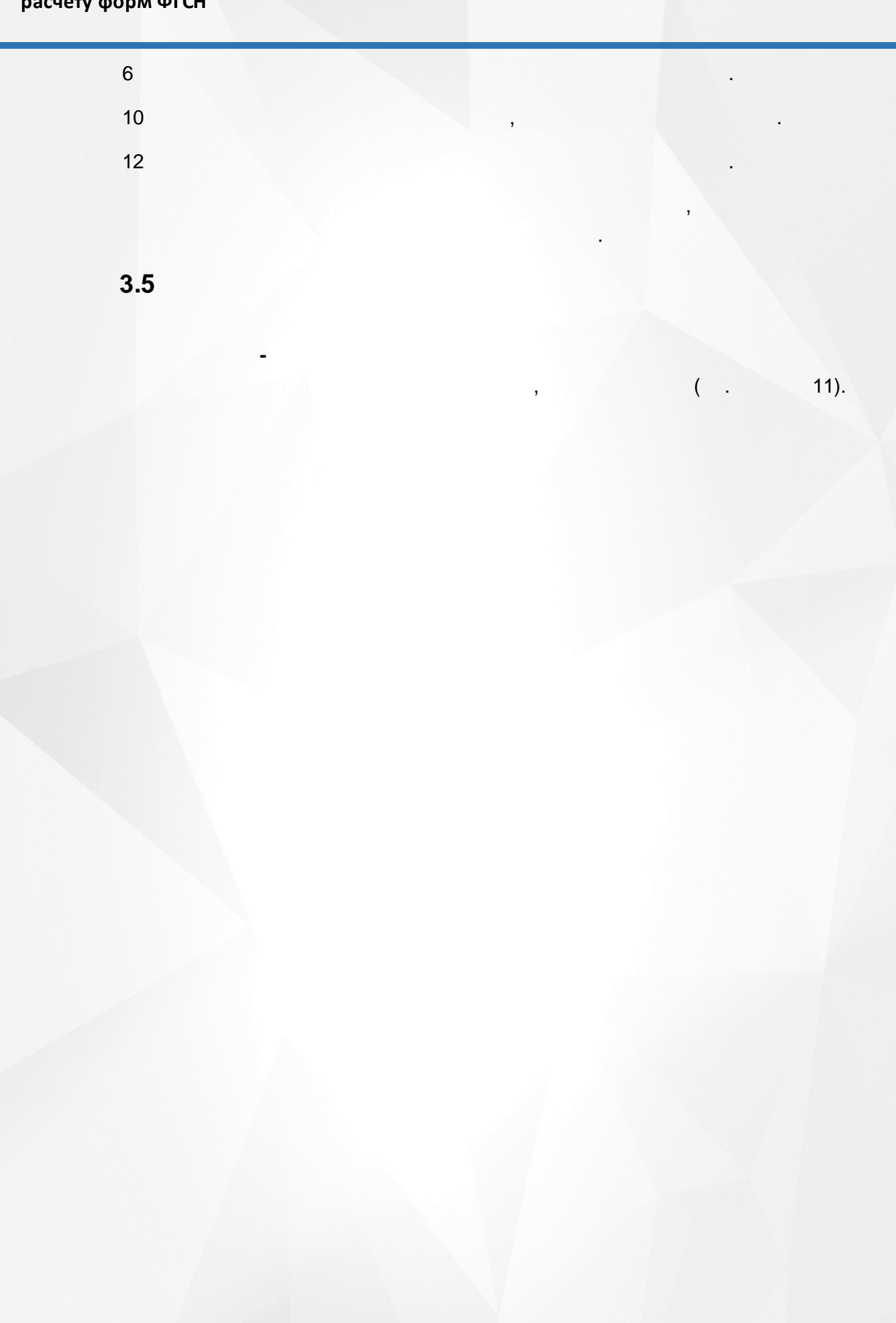

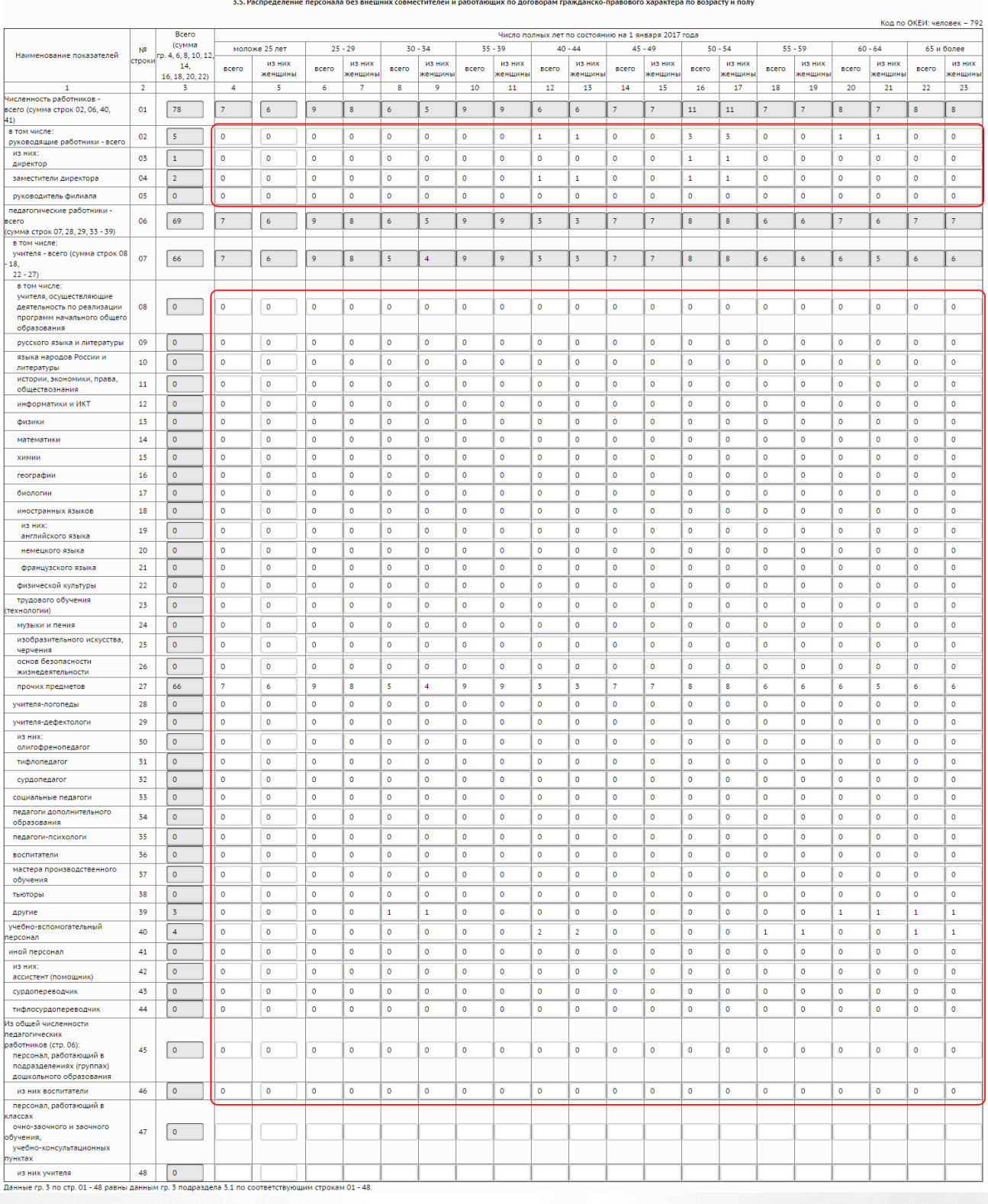

11 - , **3.5 -1**

2-5 8-46 4-23 .

.

**18**

,

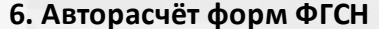

<span id="page-18-0"></span>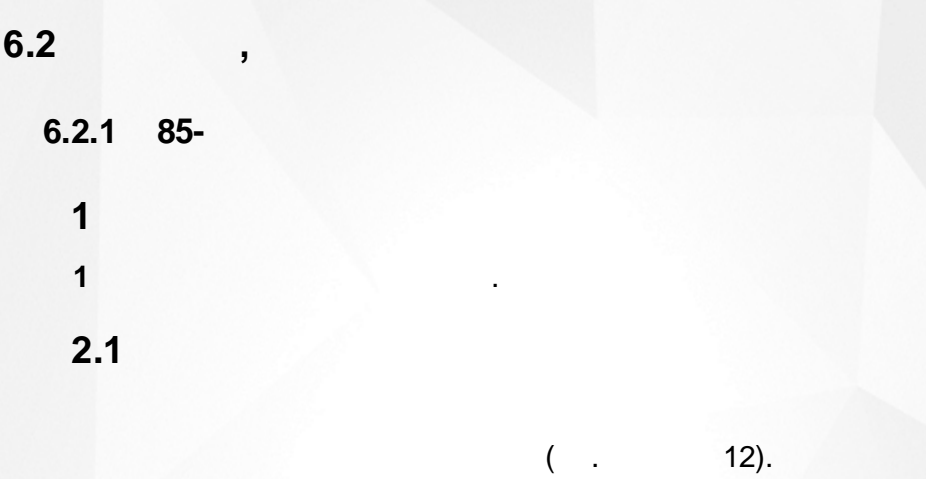

#### .<br>Раздел 2. Сведения о численности воспитанников

<sup>2.1.</sup> Распределение воспитанников по группам

| Коды по ОКЕИ: человек - 792; единица - 642, место - 698            |                |                                                           |                                                         |                |                                                         |  |                |                   |                |                                                        |  |                |       |              |
|--------------------------------------------------------------------|----------------|-----------------------------------------------------------|---------------------------------------------------------|----------------|---------------------------------------------------------|--|----------------|-------------------|----------------|--------------------------------------------------------|--|----------------|-------|--------------|
|                                                                    |                | Численность воспитанников, человек<br>Число групп, единиц |                                                         |                |                                                         |  |                |                   |                |                                                        |  |                |       | Число мест   |
| Наименование показателей                                           |                | строки<br>всего                                           | в группах<br>для детей<br>в возрасте 3 года и<br>старше |                | из них:<br>с ограниченными<br>ВОЗМОЖНОСТЯМИ<br>здоровья |  |                | дети-<br>инвалиды | всего          | в том числе для<br>детей в возрасте<br>3 года и старше |  |                | всего |              |
| $\mathbf{1}$                                                       | $\overline{2}$ | 3                                                         |                                                         | 4              |                                                         |  | 5              |                   | 6              | 7                                                      |  | 8              |       | 9            |
| Всего (сумма строк 02, 11, 12, 15, 16, 17, 18)                     | 01             | 58                                                        |                                                         | 58             |                                                         |  | $\circ$        |                   | $\mathbf{O}$   | $\overline{3}$                                         |  | $\overline{3}$ |       | $\circ$      |
| в том числе:<br>группы компенсирующей направленности               | 02             | $\Omega$                                                  |                                                         | $\overline{0}$ |                                                         |  | $\circ$        |                   | $\Omega$       | $\Omega$                                               |  | $\circ$        |       | $\mathbf{0}$ |
| в том числе для детей:<br>с нарушением слуха                       | 03             | $\circ$                                                   |                                                         | 0              |                                                         |  | $\circ$        |                   | $\Omega$       | $\Omega$                                               |  | o              |       |              |
| с нарушением речи                                                  | 04             | $\circ$                                                   |                                                         | $\circ$        |                                                         |  | $\circ$        |                   | $\circ$        | 0                                                      |  | $\circ$        |       |              |
| с нарушением зрения                                                | 05             | O                                                         |                                                         | $\Omega$       |                                                         |  | o              |                   | $\Omega$       | $\Omega$                                               |  | o              |       |              |
| с нарушением интеллекта                                            | 06             | $\circ$                                                   |                                                         | $\mathbf 0$    |                                                         |  | $\circ$        |                   | $\circ$        | $\mathbf 0$                                            |  | $\mathbf 0$    |       |              |
| с задержкой психического развития                                  | 07             | $\Omega$                                                  |                                                         | 0              |                                                         |  | 0              |                   | $\circ$        | $\circ$                                                |  | $\Omega$       |       |              |
| с нарушением опорно-двигательного<br>аппарата                      | 08             | $\Omega$                                                  |                                                         | 0              |                                                         |  | $\circ$        |                   | $\Omega$       | $\Omega$                                               |  | $\circ$        |       |              |
| со сложным дефектом                                                | 09             | $\circ$                                                   |                                                         | $\mathbf 0$    |                                                         |  | $\mathbf 0$    |                   | $\circ$        | $\circ$                                                |  | $\mathbf 0$    |       |              |
| другого профиля                                                    | 10             |                                                           |                                                         |                |                                                         |  |                |                   |                |                                                        |  |                |       |              |
| группы общеразвивающей направленности                              | 11             | 58                                                        |                                                         | 58             |                                                         |  | $\overline{0}$ |                   | $\overline{0}$ | $\overline{3}$                                         |  | 3              |       |              |
| группы оздоровительной направленности                              | 12             | $\circ$                                                   |                                                         | $\mathbf 0$    |                                                         |  | $\circ$        |                   | $\circ$        | $\mathbf 0$                                            |  | $\mathbf 0$    |       |              |
| из них:<br>для детей с туберкулезной интоксикацией                 | 13             | $\Omega$                                                  |                                                         | 0              |                                                         |  | o              |                   | $\circ$        | $\circ$                                                |  | 0              |       |              |
| для часто болеющих детей                                           | 14             | $\circ$                                                   |                                                         | o              |                                                         |  | $\circ$        |                   | $\circ$        | $\circ$                                                |  | $\circ$        |       |              |
| группы комбинированной направленности                              | 15             | $\Omega$                                                  |                                                         | O              |                                                         |  | $\circ$        |                   | $\mathbf 0$    | $\circ$                                                |  | $\mathbf 0$    |       |              |
| группы для детей раннего возраста                                  | 16             | $\mathbf 0$                                               |                                                         | X              |                                                         |  | $\circ$        |                   | $\circ$        | $\circ$                                                |  | x              |       |              |
| группы по присмотру и уходу                                        | 17             | $\Omega$                                                  |                                                         | 0              |                                                         |  | $\circ$        |                   | $\Omega$       | $\Omega$                                               |  | $\Omega$       |       |              |
| семейные дошкольные группы                                         | 18             | 0                                                         |                                                         | 0              |                                                         |  | 0              |                   | 0              | 0                                                      |  | 0              |       |              |
| в том числе:<br>общеразвивающей направленности                     | 19             |                                                           |                                                         |                |                                                         |  |                |                   |                |                                                        |  |                |       |              |
| по присмотру и уходу                                               | 20             |                                                           |                                                         |                |                                                         |  |                |                   |                |                                                        |  |                |       |              |
| Из общего числа (строки 01):<br>группы кратковременного пребывания | 21             | $\Omega$                                                  |                                                         | x              |                                                         |  | X              |                   | x              | $\mathbf 0$                                            |  | x              |       | x            |
| группы круглосуточного пребывания                                  | 22             | $\Omega$                                                  |                                                         | x              |                                                         |  | x              |                   | x              | $\circ$                                                |  | x              |       | x            |
| разновозрастные группы                                             | 23             | $\circ$                                                   |                                                         | x              |                                                         |  | X              |                   | x              | $\mathbf 0$                                            |  | x              |       | x            |

12 - , **2.1 85-**

 $3$  :  $\qquad \qquad$  :

1 2, 11, 12, 15-18 3;

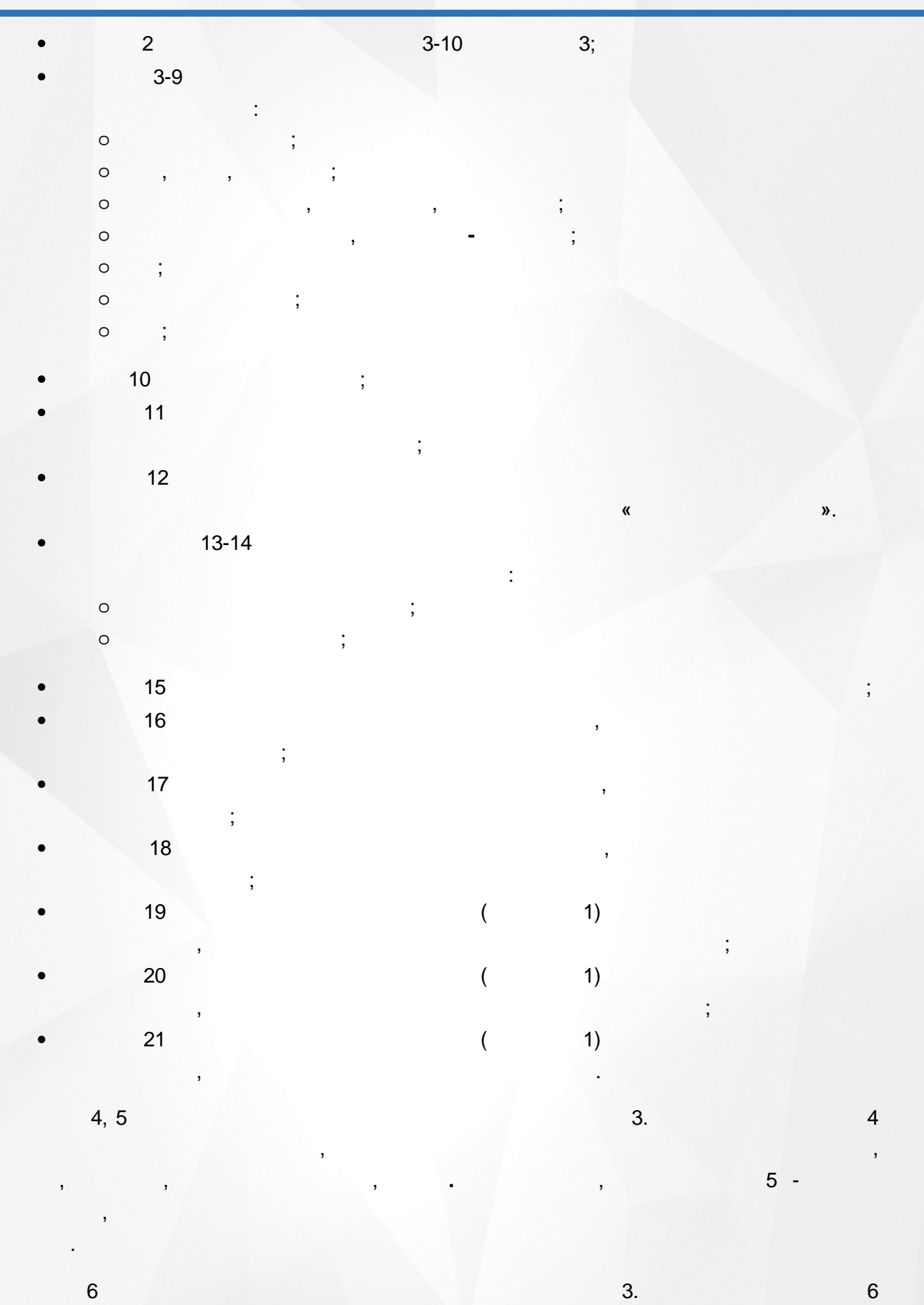

 $\overline{\phantom{a}}$ 

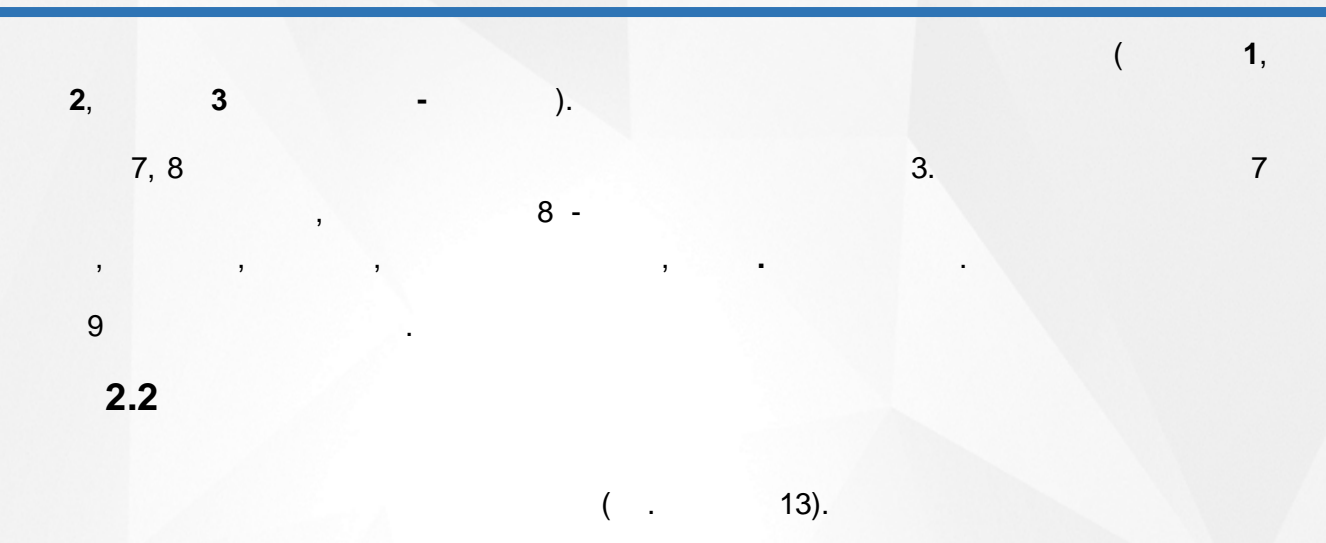

2.2. Распределение воспитанников по возрасту

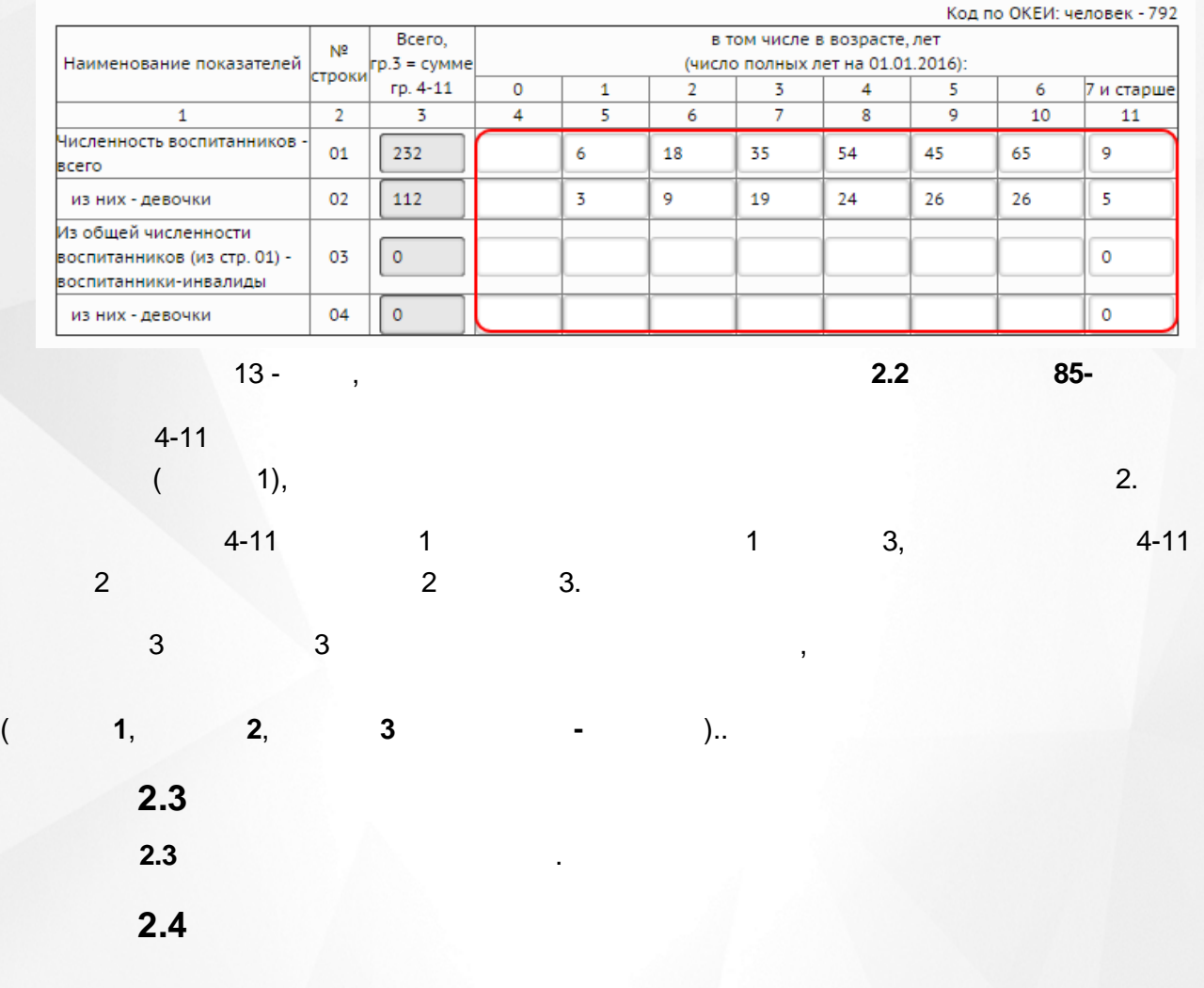

 $($  . 14).

,

 $85-$ 

t

#### Раздел 2.4. Язык обучения и воспитания

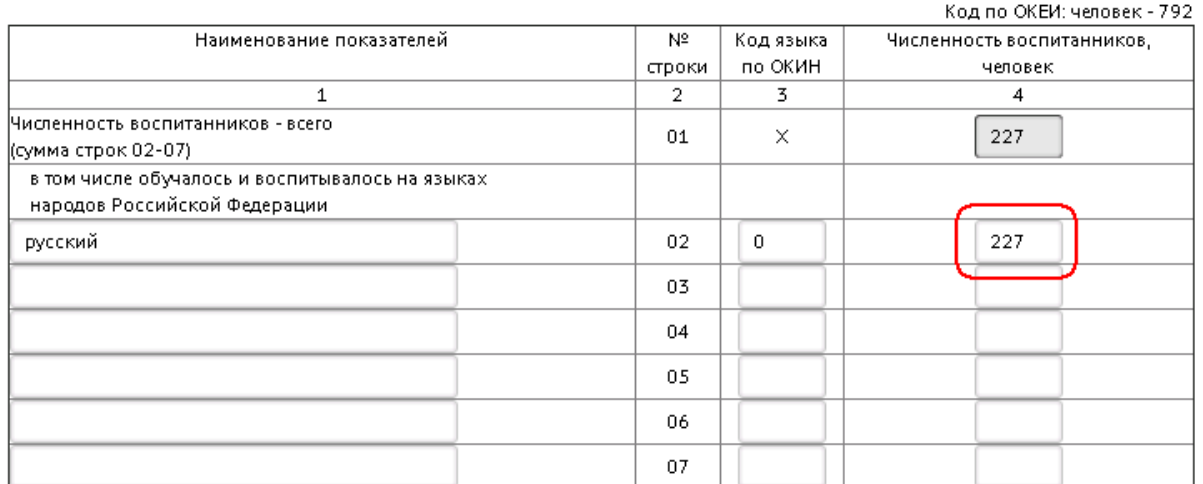

 $14 -$ 

Редактирование справочников

 $\overline{2}$  $\overline{4}$ 

 $\mathbf{1}$ 

 $3.1$ 

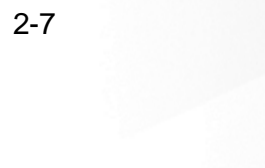

Ì

 $2.4$ 

 $3.1$ 

 $\mathbf{u}$ 

 $\ddot{,}$ 

Образовательные организации Адреса Справочники Движение Статистика Настройки Диагностика

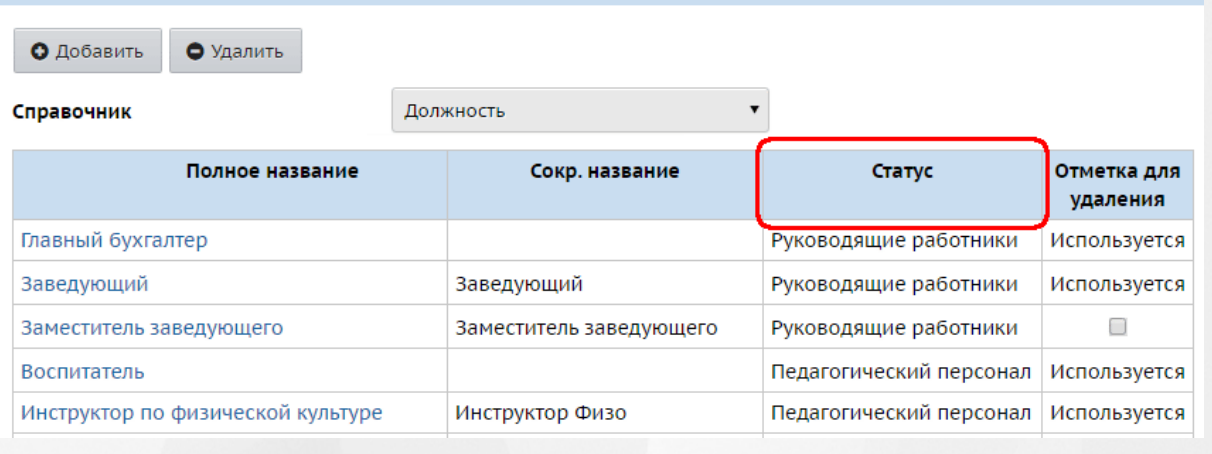

 $\mathbf{u}$ 

 $\mathbf{u}$ 

 $($ .

#### $15 -$

 $16)$ :

#### Раздел 3. Сведения о педагогическом персонале организации

#### 3.1. Распределение педагогического персонала по уровню образования и полу

(без внешних совместителей и работавших по договорам гражданско-правового характера)

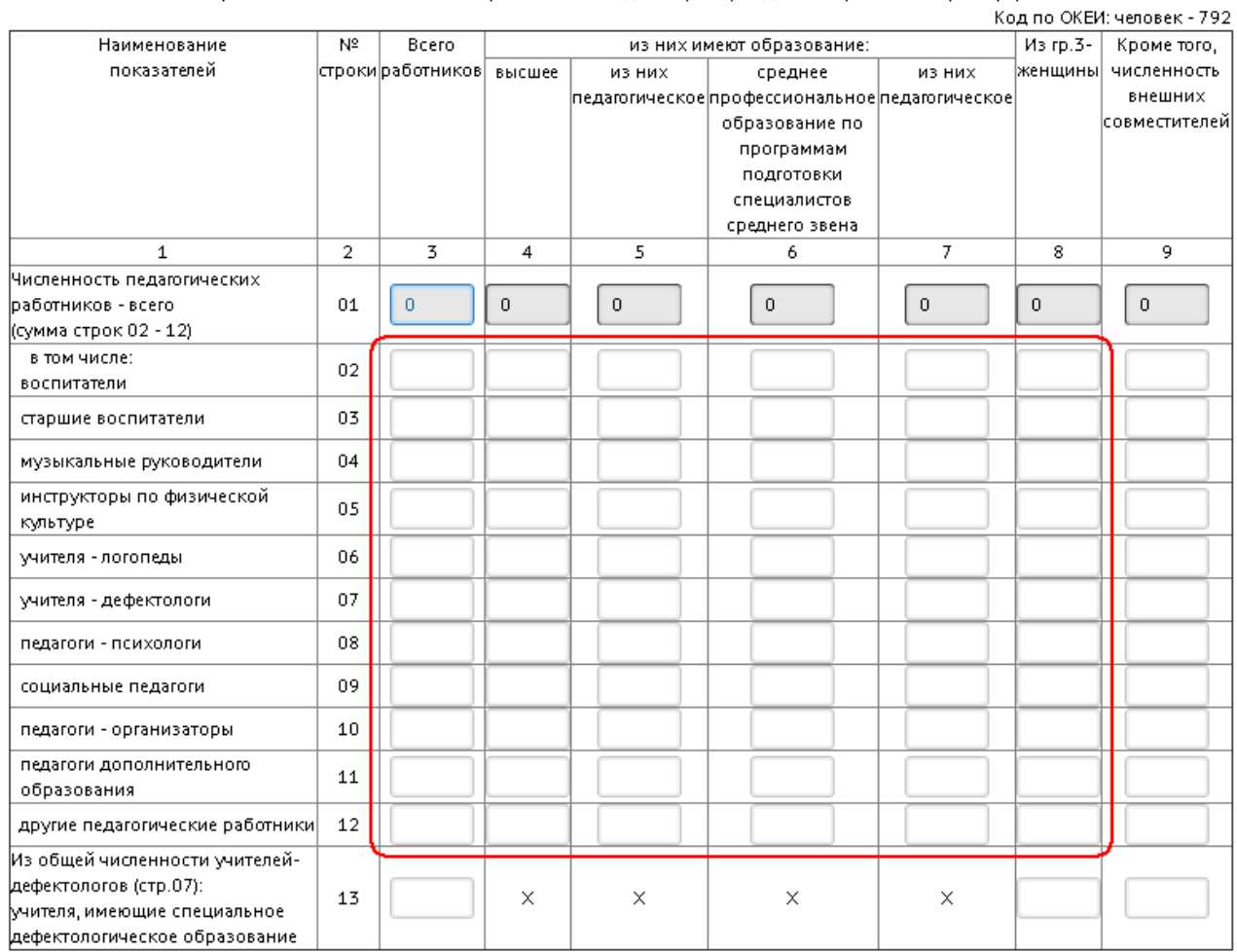

 $16 -$ 

 $3.1$ 

 $\overline{1}$ 

 $\overline{(\ }$ 

 $85-$ 

 $17).$ 

 $\overline{9}$ 

 $\mathbf{1}$ 

 $2 - 12$ 

 $3.2$ 

23

#### 3.2 Распределение педагогического персонала по возрасту

(без внешних совместителей и работавших по договорам гражданско-правового характера)

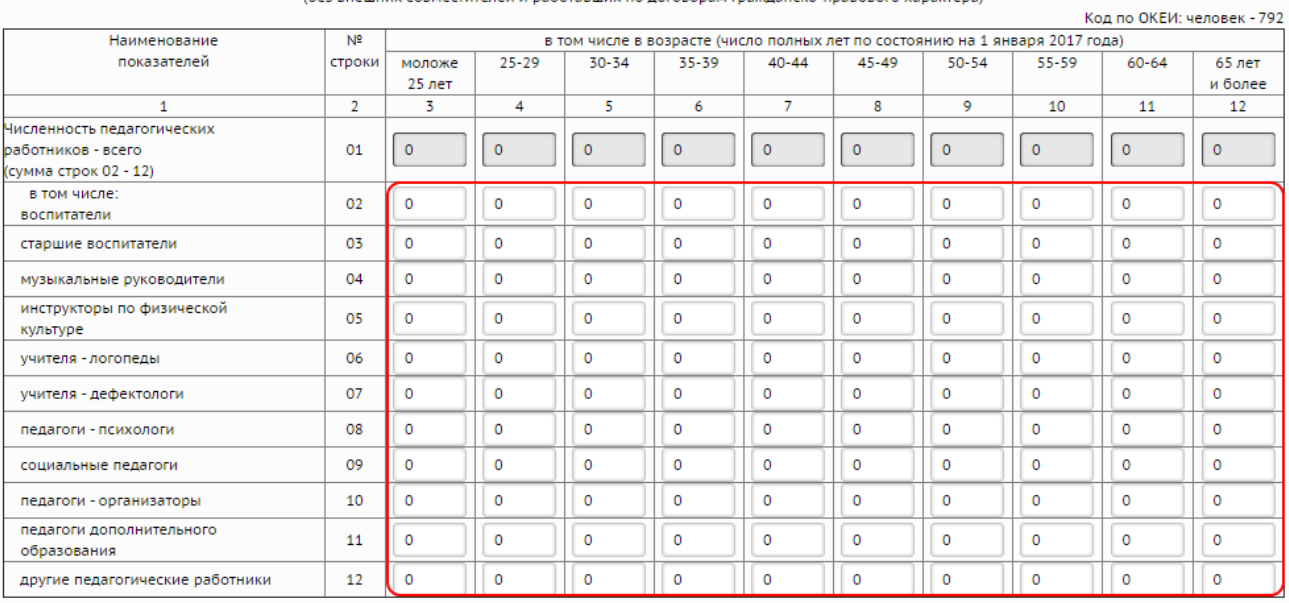

17 - , **3.2 85-**

,

 $1$   $2$ -12  $\ldots$ 

**3.3**

 $( . 18).$ 

3.3. Распределение педагогического персонала по стажу работы

(без внешних совместителей и работавших по договорам гражданско-правового характера)

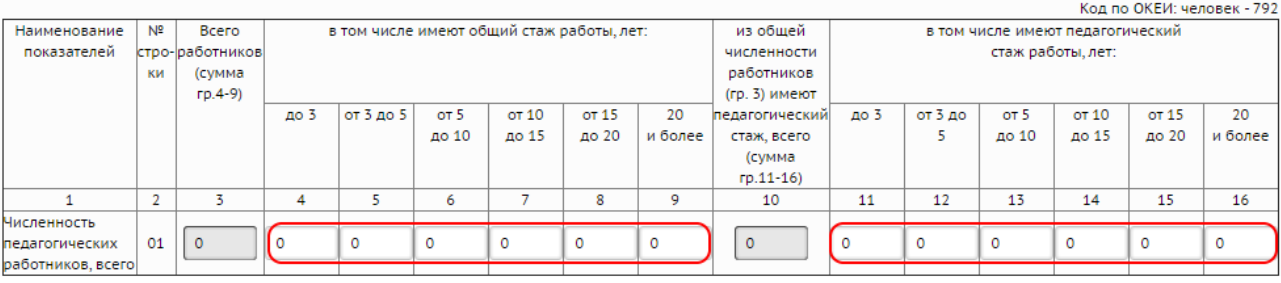

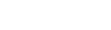

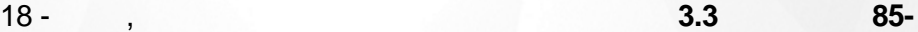

.

 $1$  4-9.

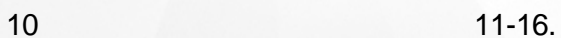

### **4.1**

19).

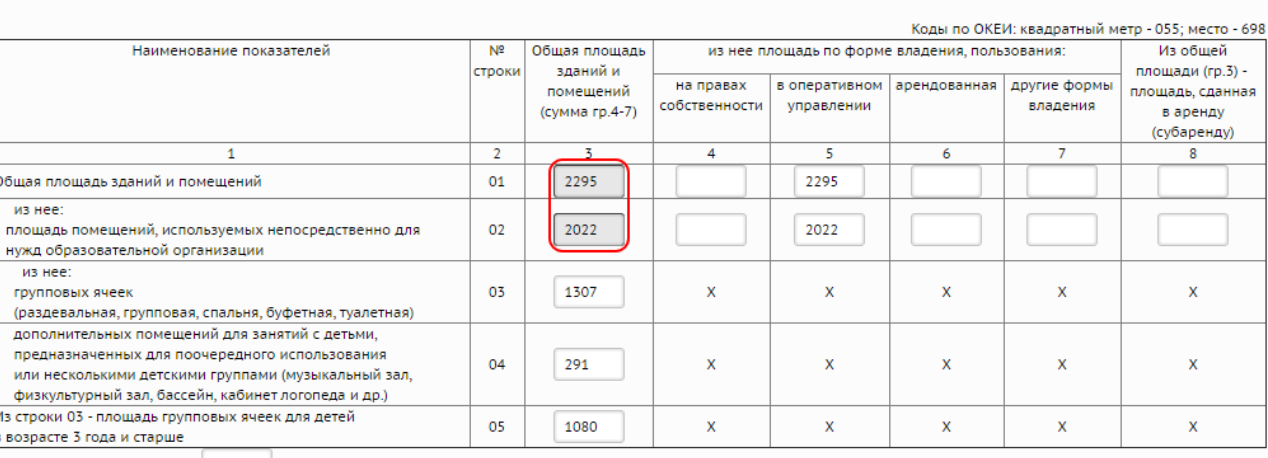

Раздел 4. Материально-техническая база организации 4.1. Площадь помещений дошкольной образовательной организации

, where  $\left( \begin{array}{c} \cdot \cdot \cdot \cdot \end{array} \right)$ 

Число мест в изоляторе(06) 2  $M$  MecT

Дошкольная образовательная организация имеет (укажите соответствующий код: да - 1, нет - 0): музыкальный зал (07) <u>Да ▼</u> , физкультурный зал (08) <u>Да ▼</u> ,<br>закрытый плавательный бассейн (09) Нет▼ , зимний сад (10) Нет▼ .

<span id="page-24-0"></span>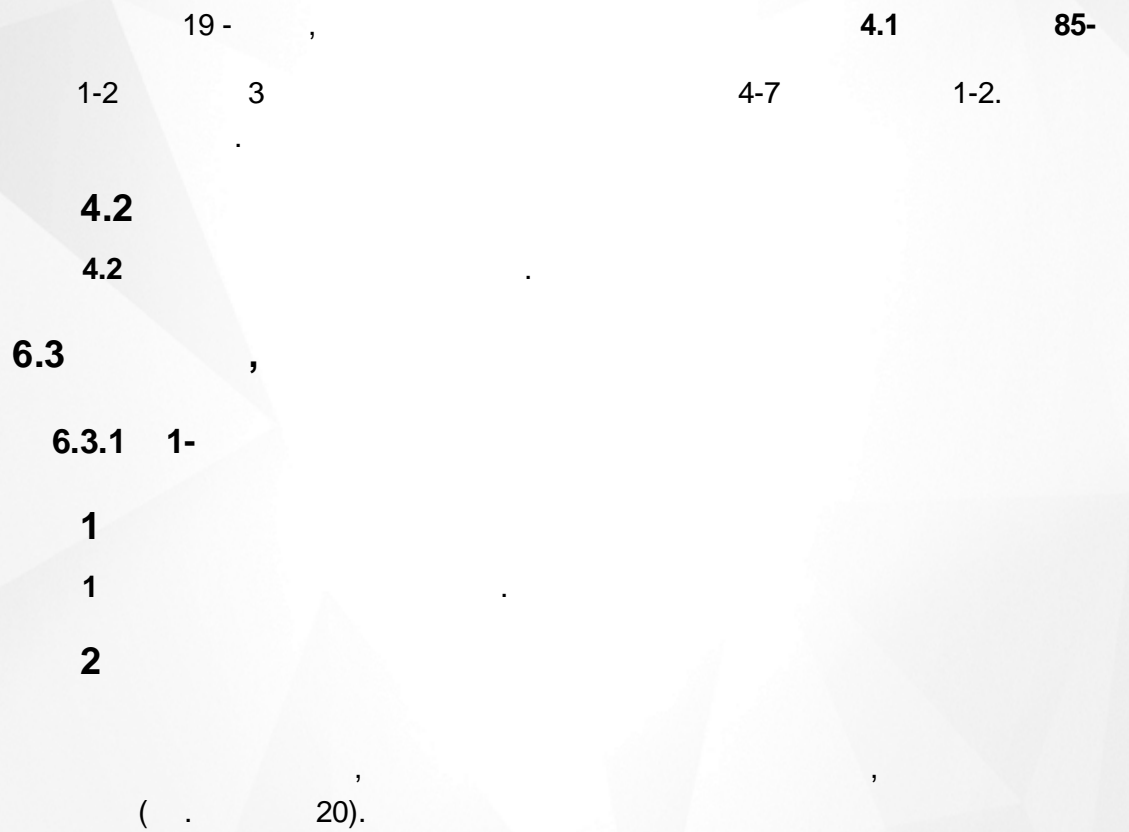

#### Раздел 2. Сведения о работе объединений

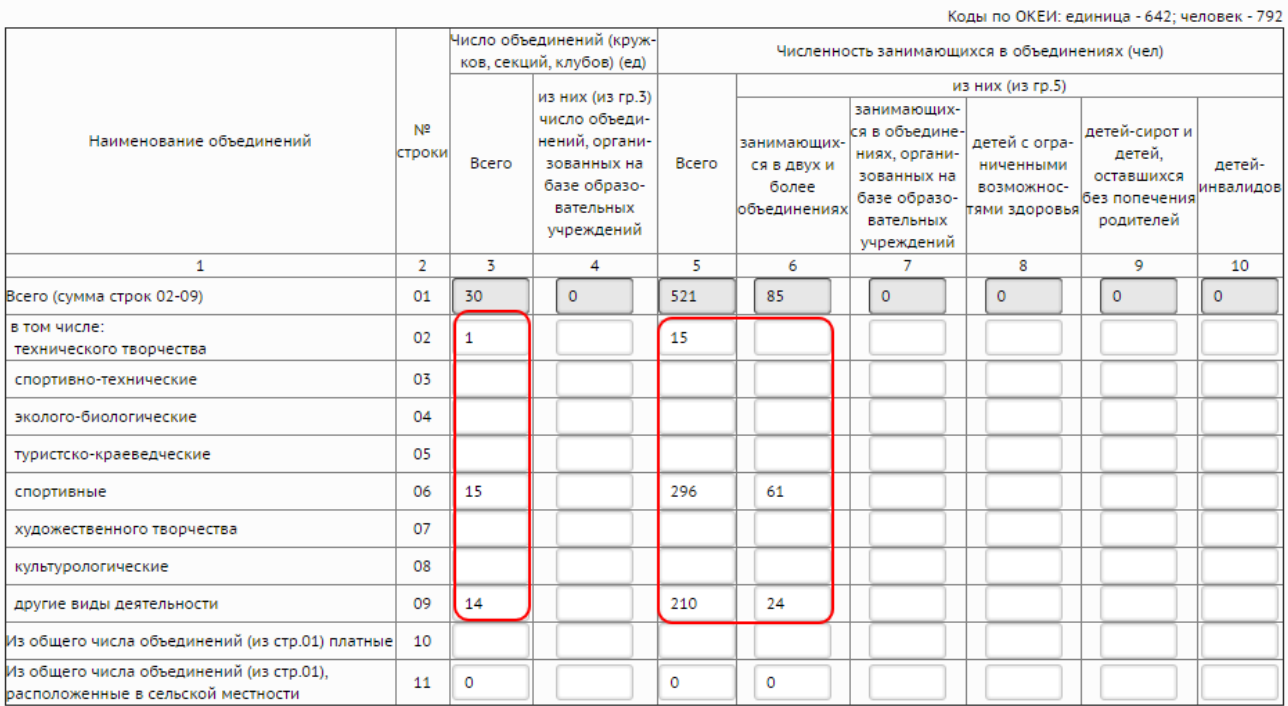

.

$$
20 - ,
$$

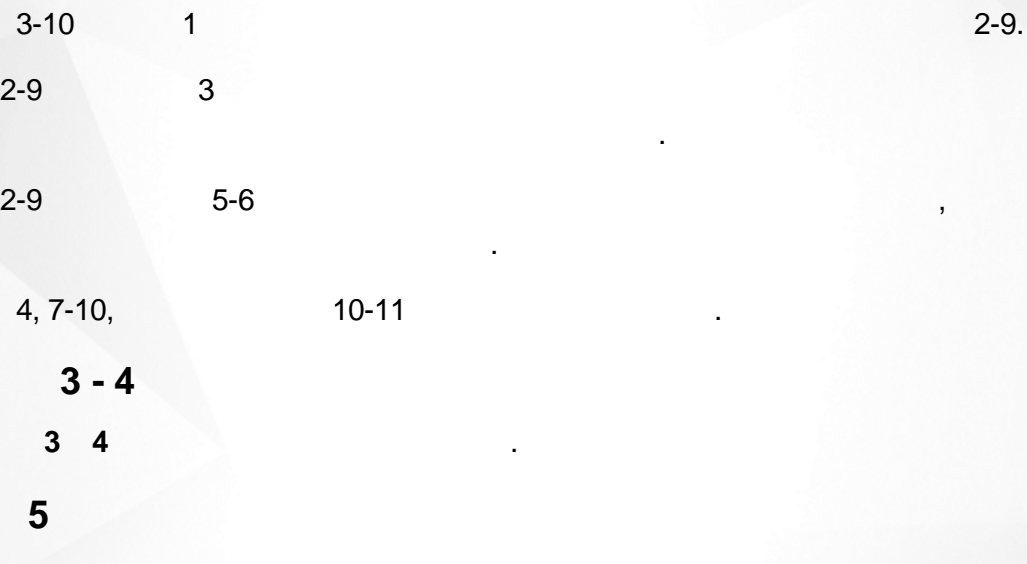

 $01.01$  (

.

21).

**26**

Раздел 5. Возрастной состав занимающихся по состоянию на 01.01 следующего за отчетным года

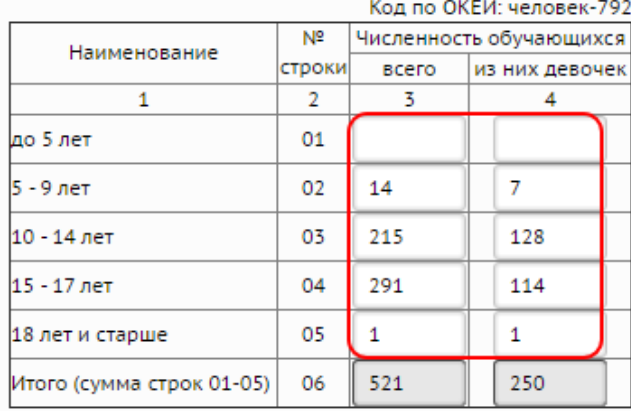

 $21 -$ 

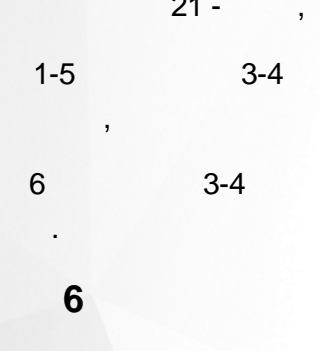

 $1 -$ 

 $1 - 5$ 

 $5\overline{)}$ 

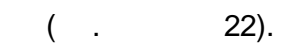

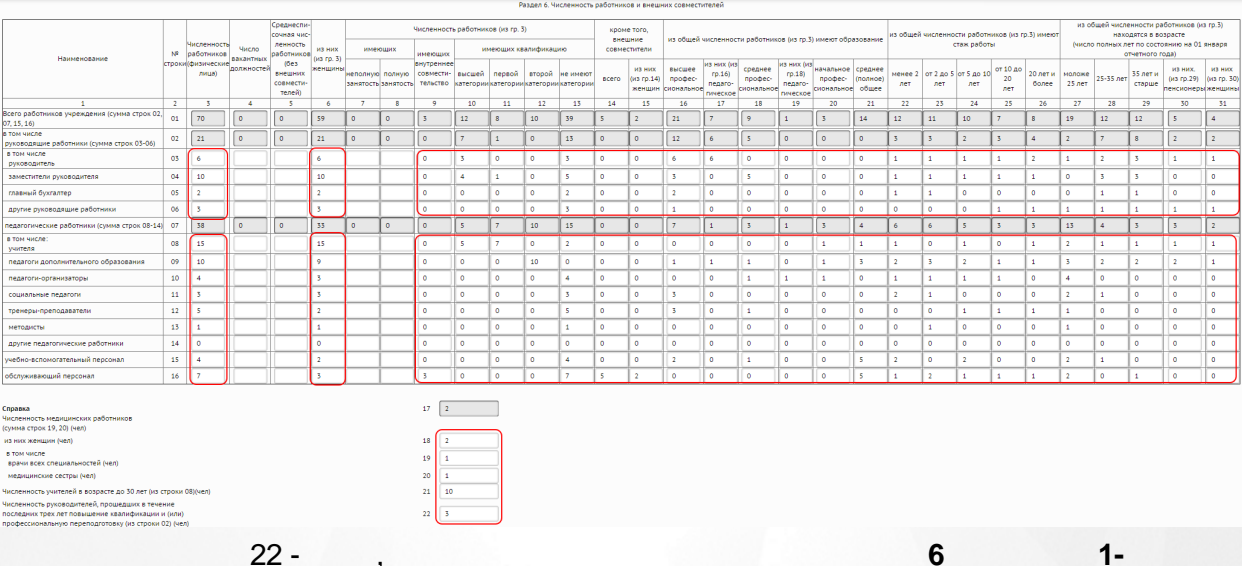

 $3 - 16$ 

 $\overline{\phantom{a}}$ 

ċ

3, 6, 9-31

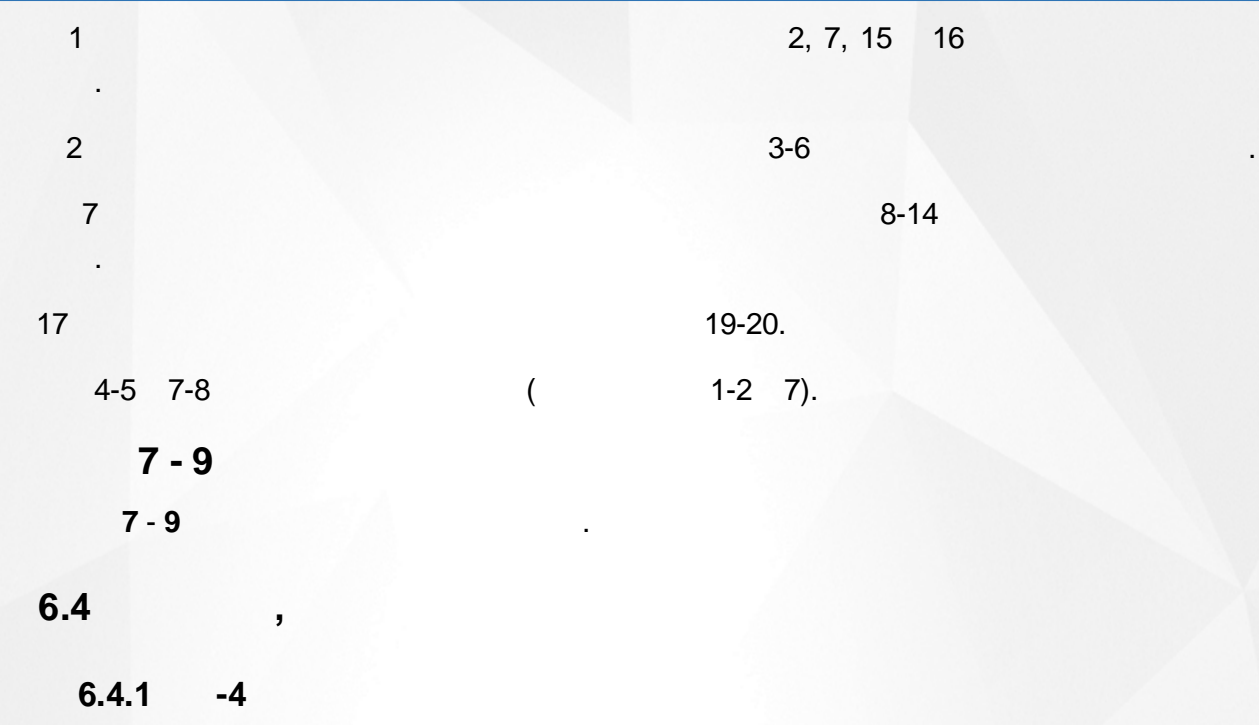

**-1**

<span id="page-27-0"></span>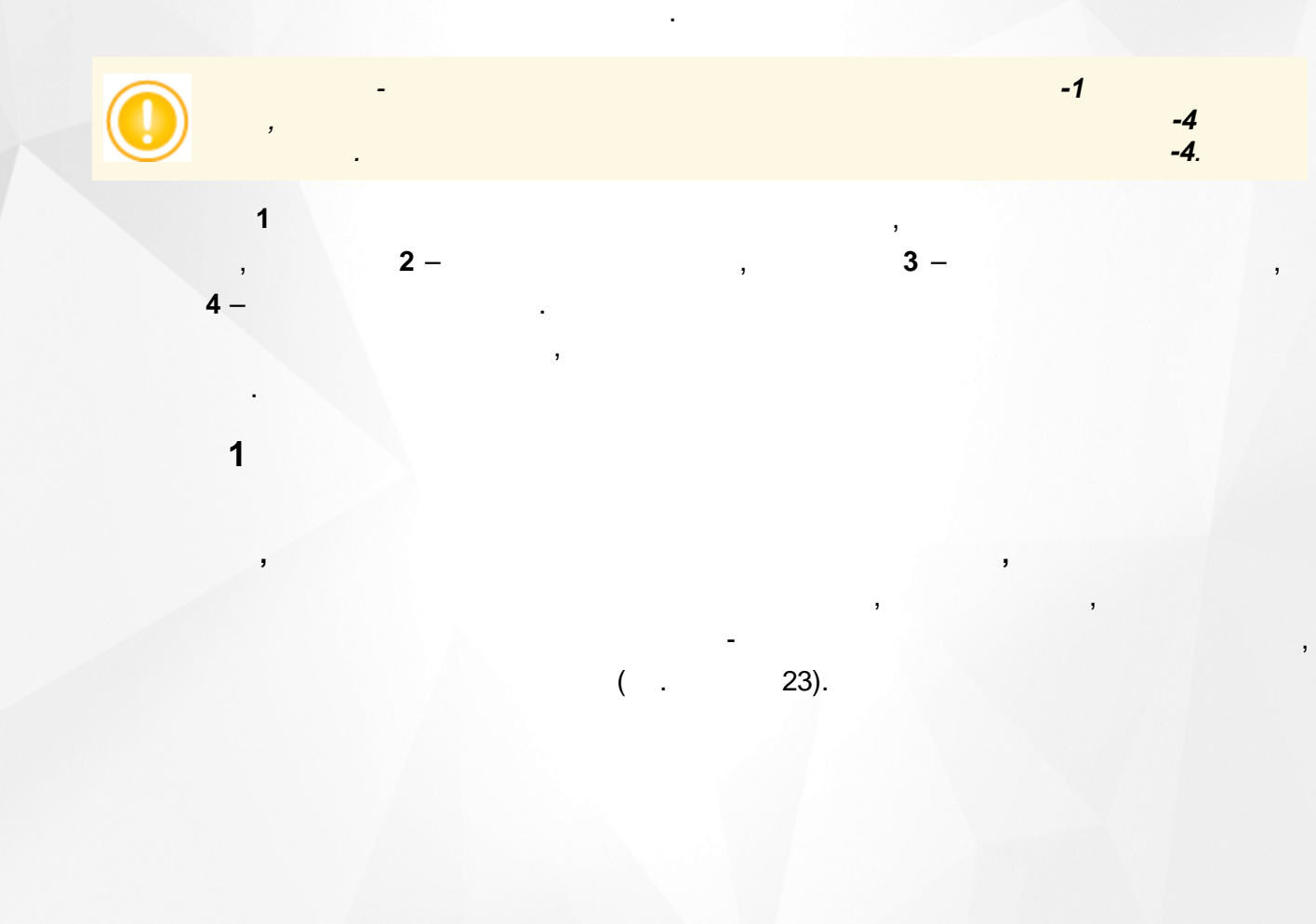

**28**

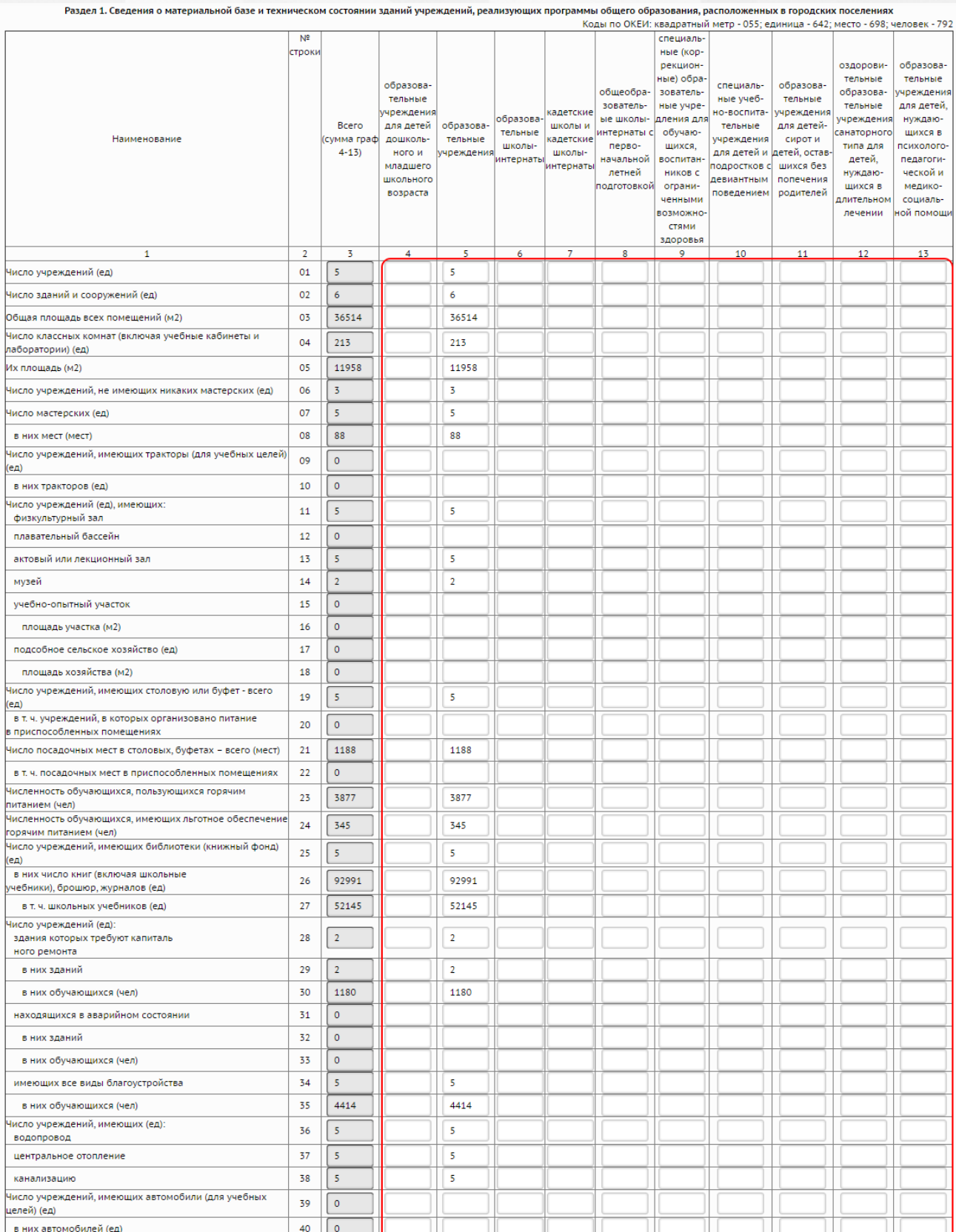

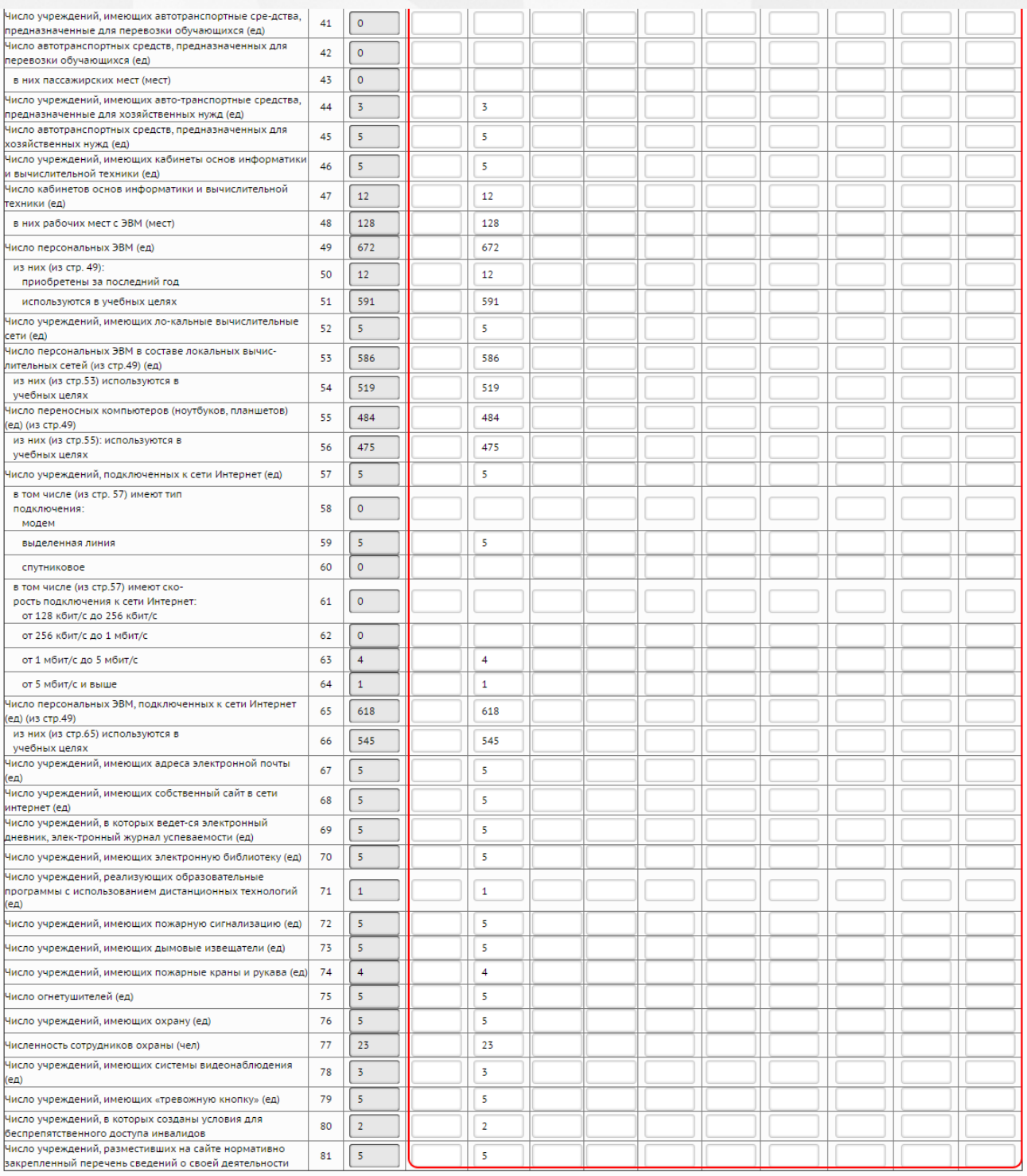

$$
23 -
$$

 $-4$ 

 $\mathbf{1}$ 

÷

 $\overline{1}$ 

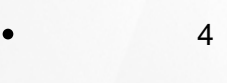

- $5-$
- $6-$
- $7 -$ 
	- $8 -$

<span id="page-30-4"></span><span id="page-30-3"></span><span id="page-30-2"></span><span id="page-30-1"></span><span id="page-30-0"></span>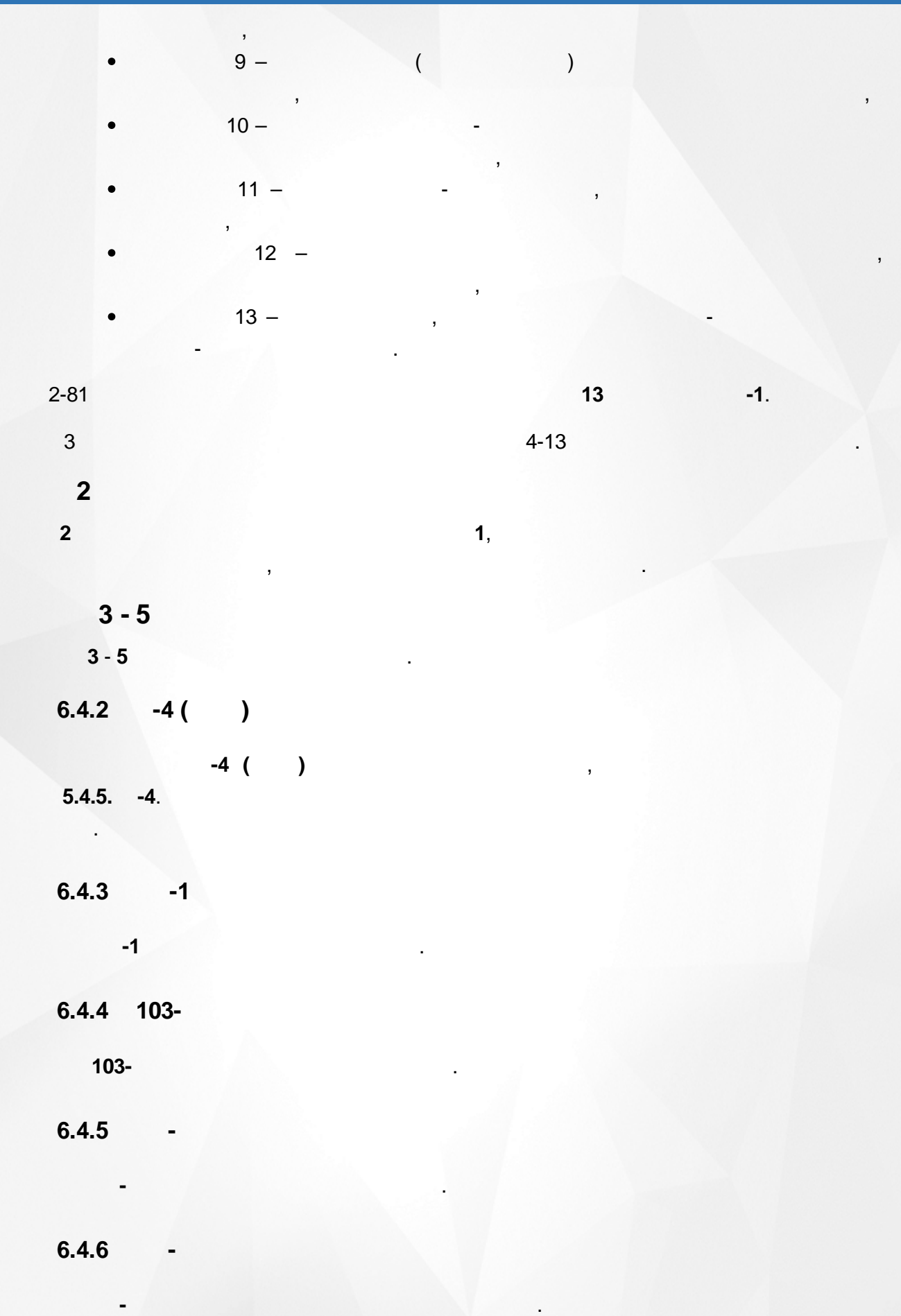

<span id="page-31-1"></span><span id="page-31-0"></span>**6.4.7 -3 -3** . **6.4.8 1- ( ) 1- ( ) 1- ( )**.

<span id="page-32-0"></span>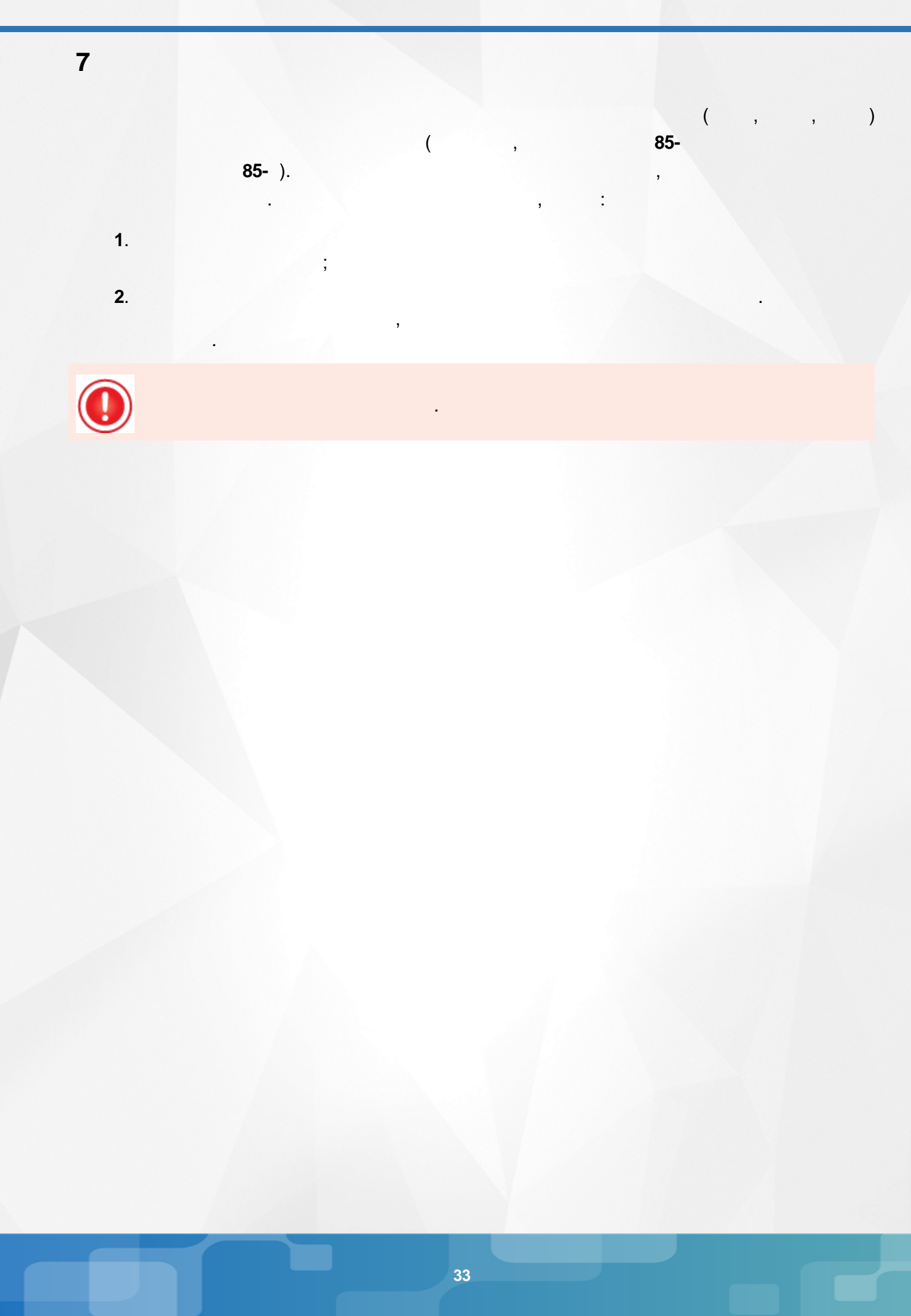

 $*$ ?

 $\overline{(}$ 

<span id="page-33-0"></span> $\boldsymbol{8}$ 

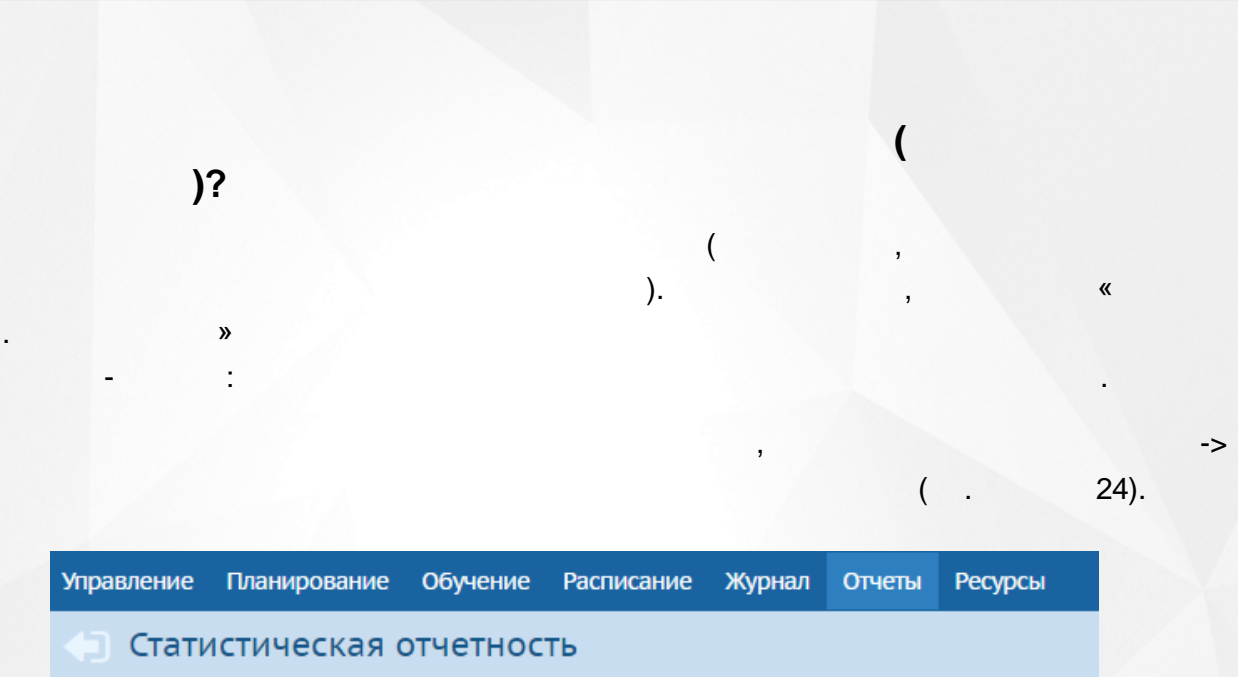

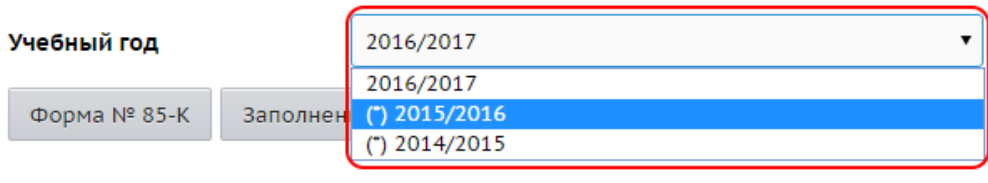

 $),$ 

,

 $\Rightarrow$ 

 $\overline{\mathbf{K}}$ 

 $24 -$ 

 $\overline{(}$ 

 $\vert$ ).